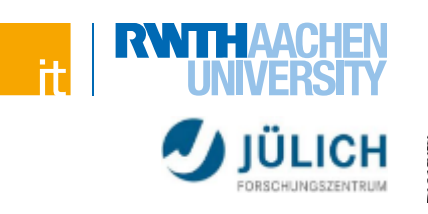

# **PHP**

Grundlagen, Dynamische Webseiten, Datenbanken

# **Themenübersicht**

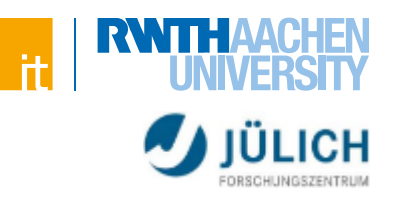

## **Basics**

- Grundlagen
- **Sprachkonstrukte**
- Funktionen
- Closures
- Namespaces

# **Dynamische Webseiten**

- **Formulare**
- Datenverarbeitung, Validierung, filter-Funktionen
- Datenbanken, SQL-Injections, Passwort-API
- Cookies & Sessions
- $\blacksquare$  PHP 7
- Composer & PHP-Frameworks

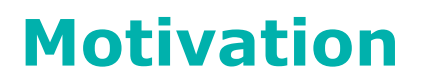

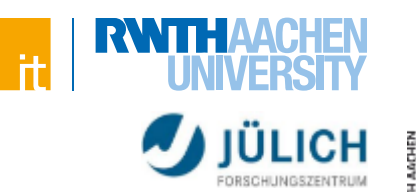

#### **Verbreitung serverseitiger Sprachen**

#### Usage of server-side programming languages for websites

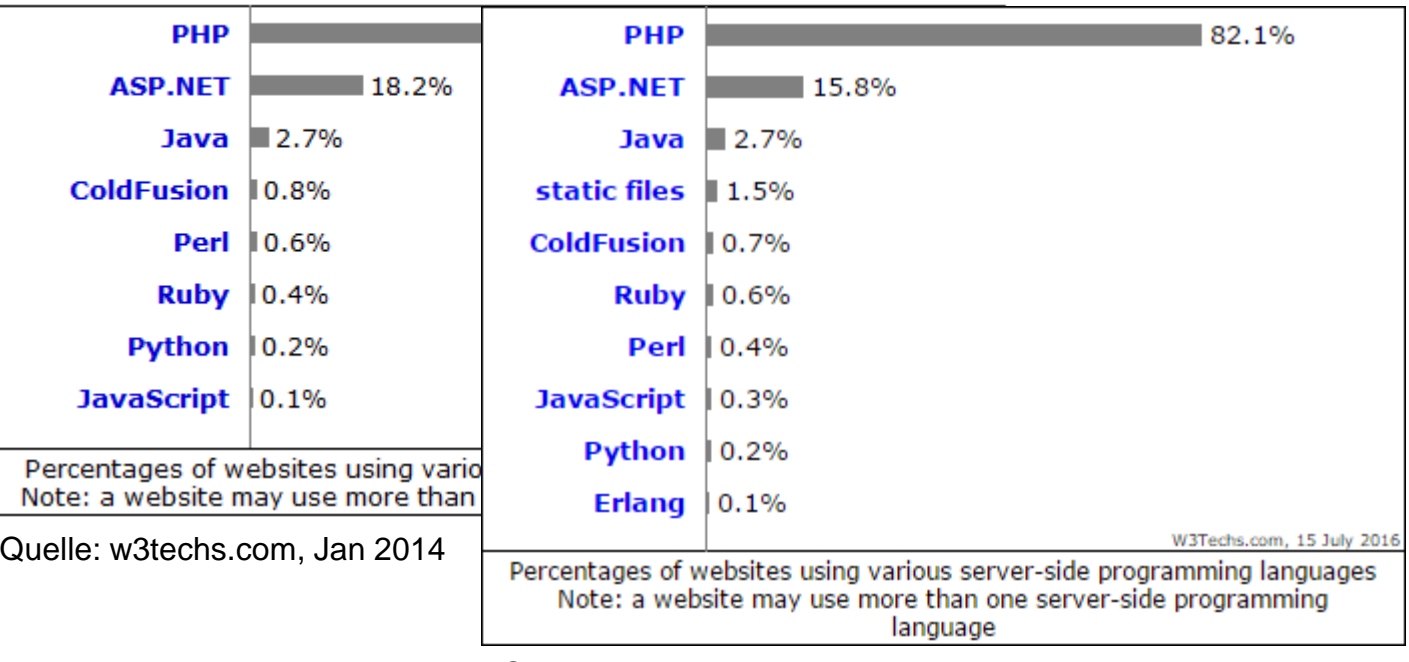

Quelle: w3techs.com, Jul 2016

- Weitverbreiteste serverseitige Sprache
- Für Webentwickler ist PHP oft unvermeidbar

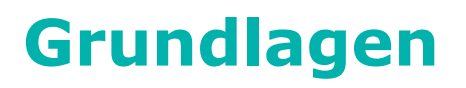

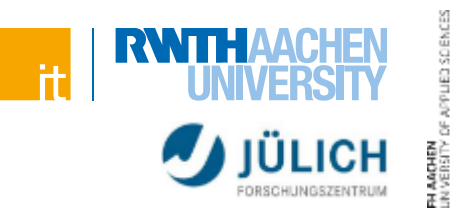

# **Entwickelt 1995 von Rasmus Lerdorf als "Personal Home Page"**

• Später umbenannt in "PHP: Hypertext Processor"

# **Historie**

- Lange Zeit eine sehr simple Skriptsprache
- "Richtige" Objektorientierung erst seit PHP 5.0
- PHP 6 als ursprünglicher Nachfolger von PHP 5 geplant
	- > Gescheitert auf Grund zahlreicher Probleme
	- > Versionsnummer 6 wurde nie vergeben
- Aktuelle Version: PHP 7 (Juni 2016)

# **PHP Documentation Group**

php.net

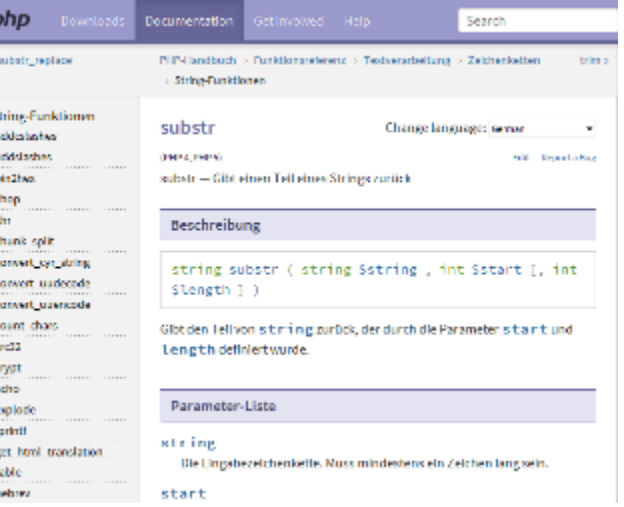

# **Grundlagen**

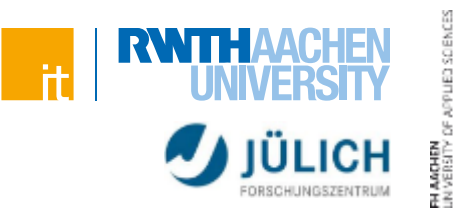

## **Voraussetzungen an den Server**

- Installierter PHP-Interpreter notwendig
- **Typisch für Webentwicklung ist ein "LAMP"-Stack** 
	- > Linux, Apache, MySQL, PHP

# **Ablauf**

- Browser stellt den Request an den Server
- Dateiendung ".php" signalisiert dem Server, dass die Datei PHP-Code beinhaltet
- PHP-Interpreter durchläuft die Datei und interpretiert den Quellcode
- Ergebnis wird an den Browser zurückgesendet

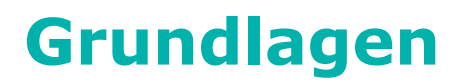

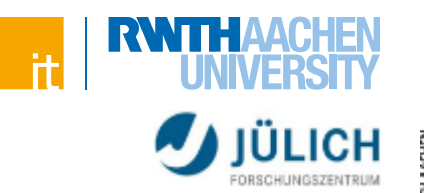

# JED SCIENCES

## **Aufruf einer PHP-Datei (vereinfacht)**

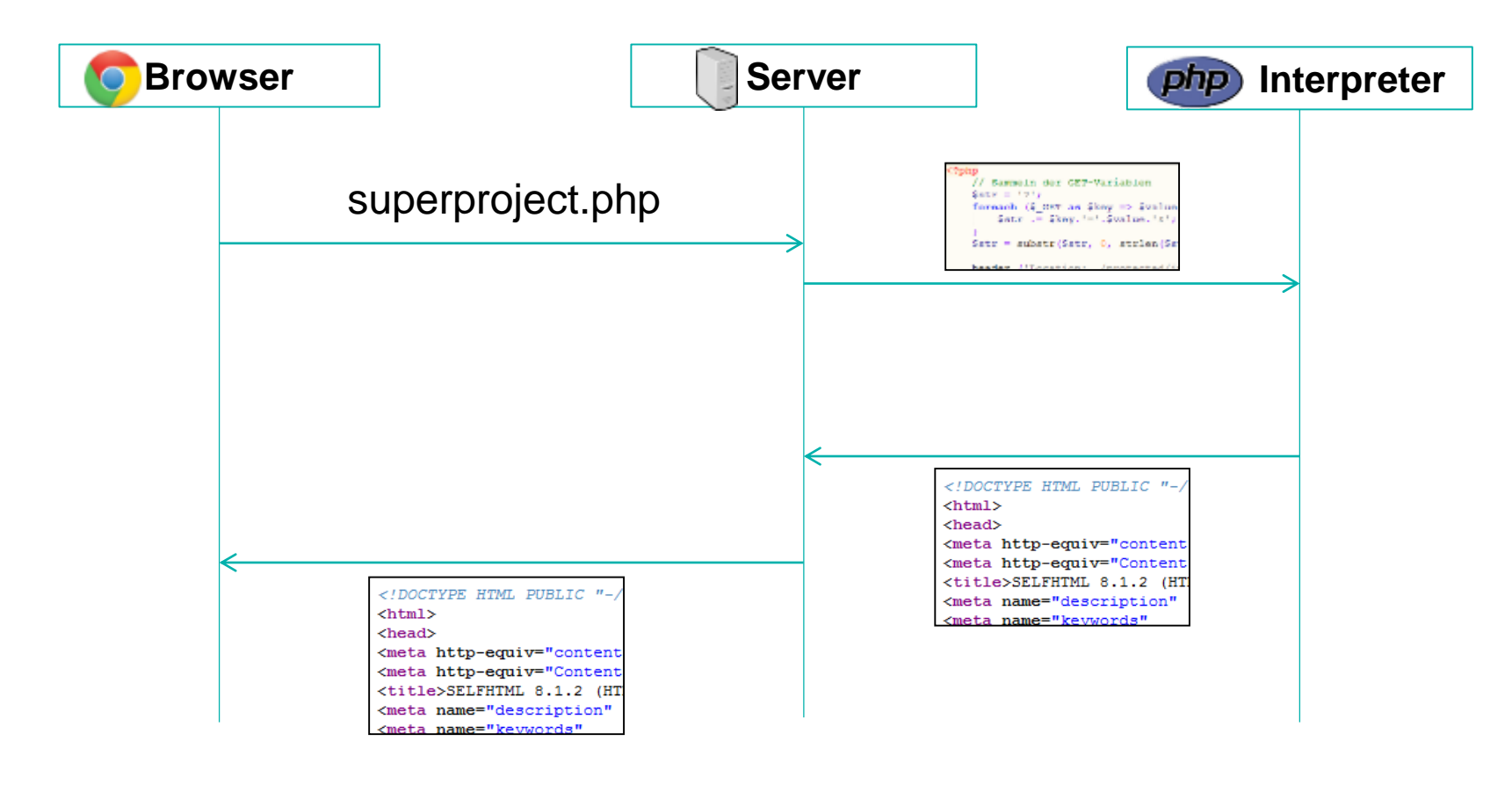

# **Syntax** Beispiele

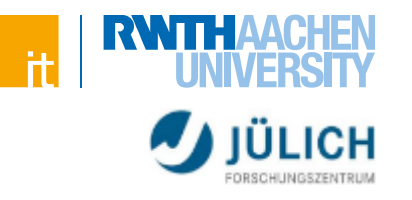

## **Beispiel: test.php**

#### **<?php**

**phpinfo();**

**?>**

#### PHP Version 5.3.10-1ubuntu3.6

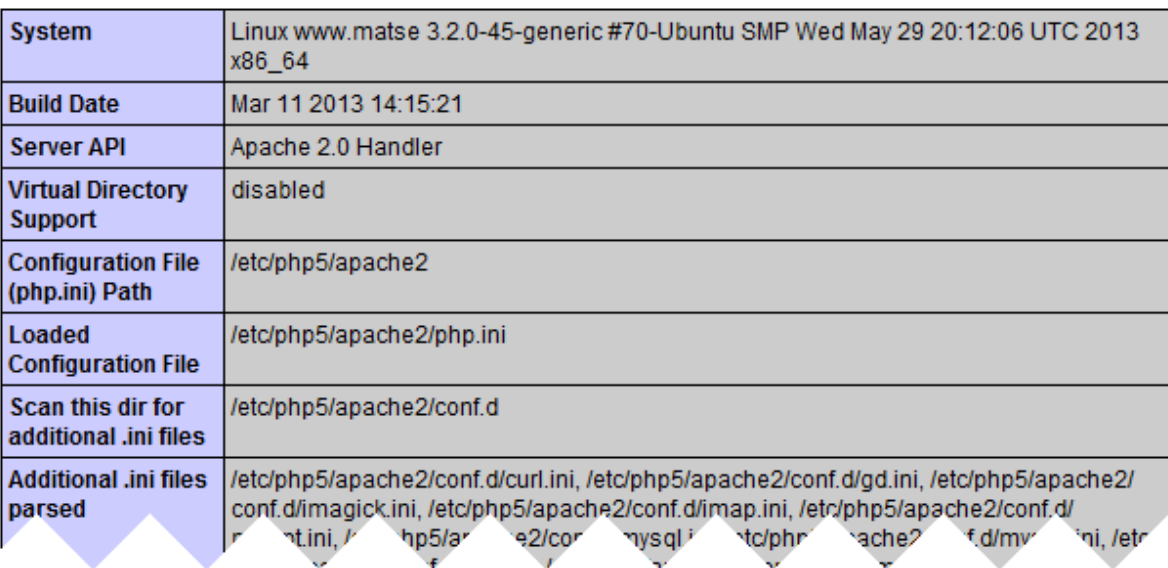

# **Syntax** Beispiele

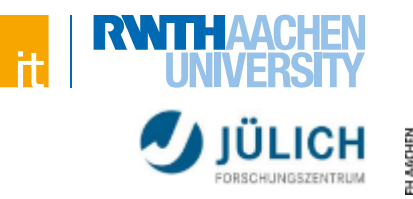

# ED SCIENCES

# **beispiel2.php**

```
<?php
    $titel = 'Web-Engineering';
    $gruss = 'Willkommen im Kurs!';
?>
<!DOCTYPE html>
<html><head>
    <title><?php echo $titel; ?></title>
</head>
<body>
    <?php echo $gruss; ?>
</body>
\langle/html\rangle
```
# **Syntax** Beispiele

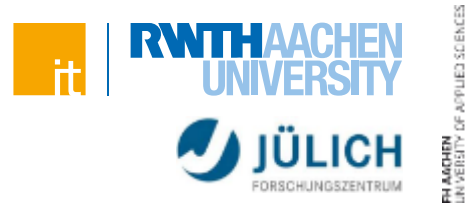

# **beispiel2.php**

Produziert folgenden Code:

<!DOCTYPE html>  $<$ html $>$ <head> <title>Web-Engineering</title> </head> <body> Willkommen im Kurs! </body>  $\langle$ /html $\rangle$ 

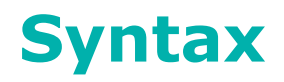

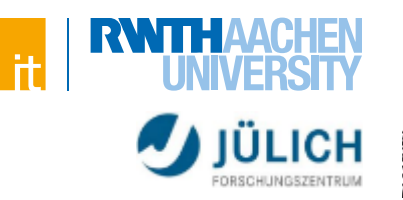

# SOENCES

# **Vieles bekannt aus anderen Sprachen**

- if, for, while…
- Funktionen
- Klassen und Objekte

# **Einige Konzepte unbekannt**

- Fehlende Variablendeklaration
- Closures
- Cookies & Sessions

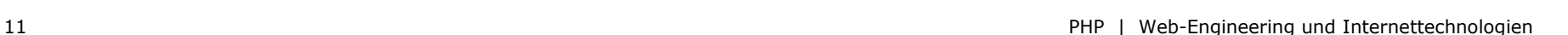

# **Variablen**

**Syntax**

Variablen

- Dargestellt durch Dollar-Zeichen (\$) gefolgt vom Namen
- Keine explizite Deklaration!
- Kein fester Typ!
- Nicht initialisierte Variablen haben einen vom Typ abhängigen Vorgabewert (false, null, leerer String oder leeres Array)

```
<?php
    $name = 'Max';
    $id = 42;
    $pi = 3.14;
    $foo += 5;
?>
```
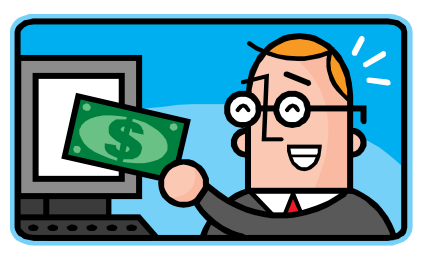

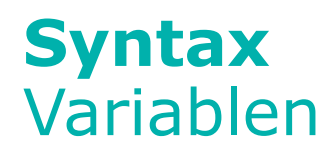

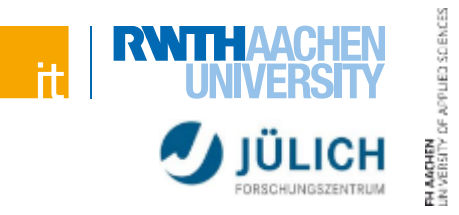

# **Datentypen**

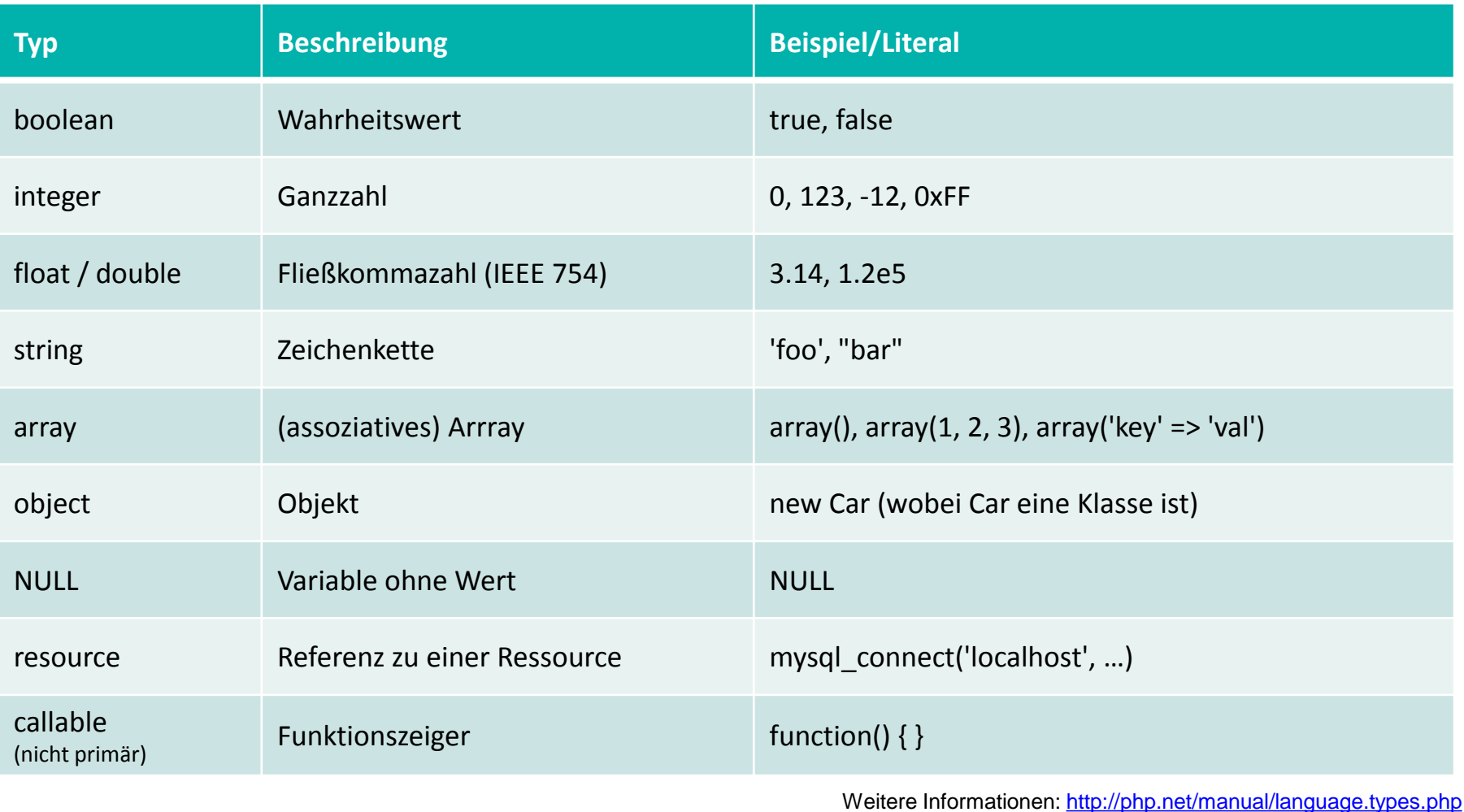

# **Syntax** Variablen

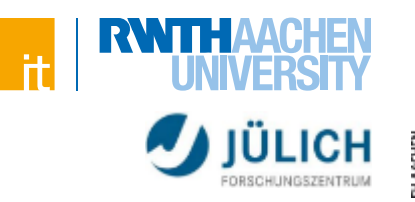

# ED SOENCES

# **Typumwandlung**

Implizit:

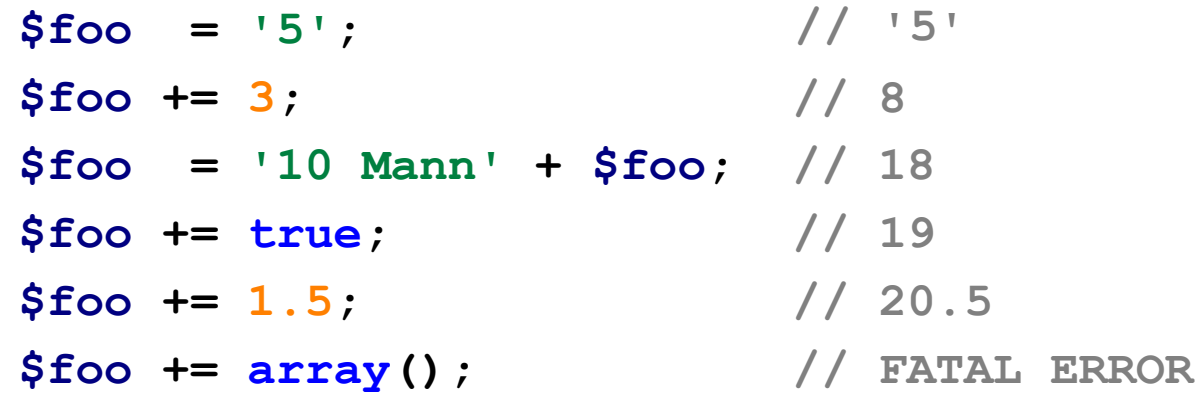

- > Führt schnell zu Problemen
- > Besser explizit casten
	- Datenbanken erwarten oft einen bestimmten Typen
- > Implizit casten besser vermeiden!

Weitere Informationen:<https://php.net/manual/language.types.type-juggling.php>

# **Syntax** Variablen

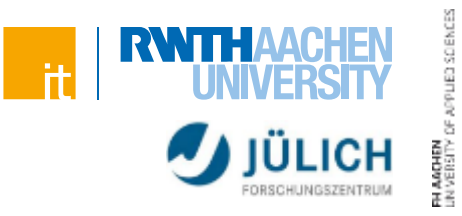

# **Typumwandlung**

Explizit:

 $$foo = '1.5';$  // '1.5' **\$foo = (double) \$foo; // 1.5**  $$foo = (int) $foo;$  // 1 **\$foo = (boolean) \$foo; // true \$foo = (string) \$foo; // '1'**

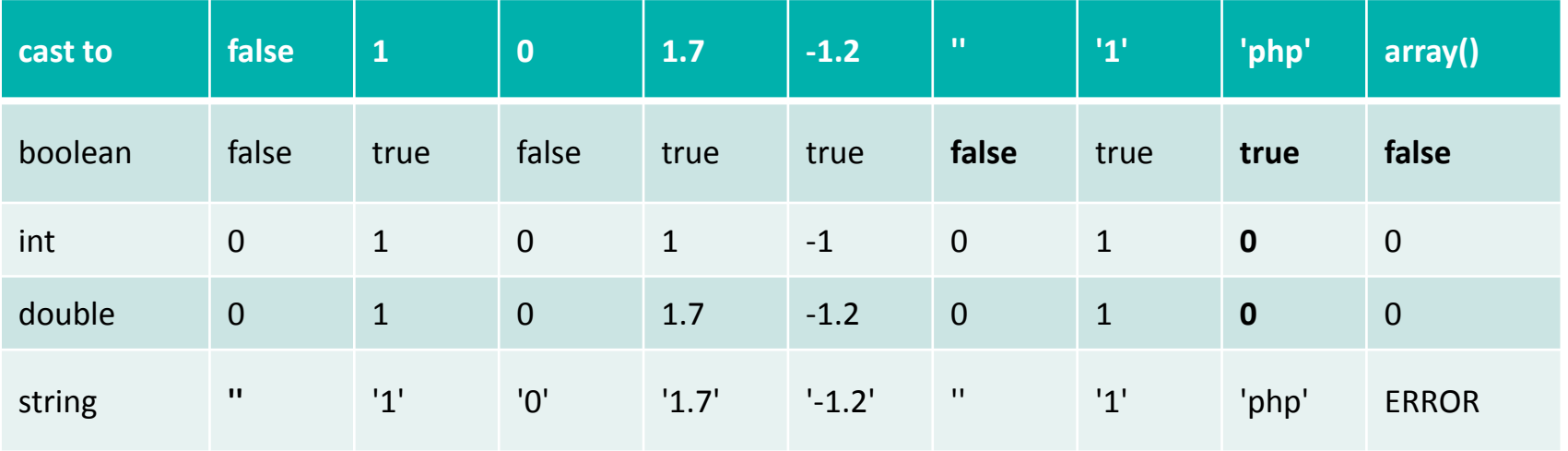

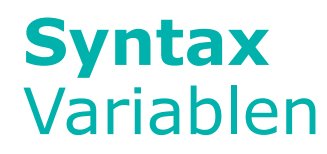

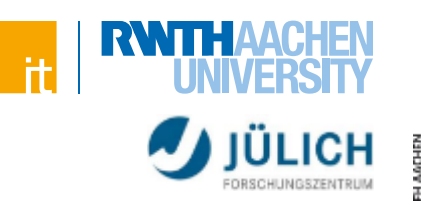

# **Vergleich von Variablen**

```
if (true == 'php' && 'php' == 0 && 0 != true) {
    echo 'true == "php" == 0 != true';
}
```
- > Mit == auf Gleichheit zu prüfen kann zu Problemen führen
	- Beispiel: [strpos](https://php.net/manual/en/function.strpos.php)

# **\$a === \$b**

- Typstarker Vergleich!
- Nur bei gleichem Typen und gleichem Inhalt von \$a und \$b wird true zurückgegeben

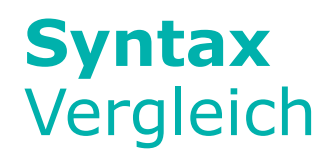

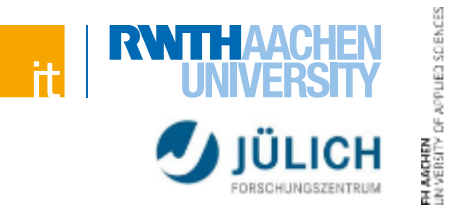

#### **Typschwache Vergleiche mittels ==**

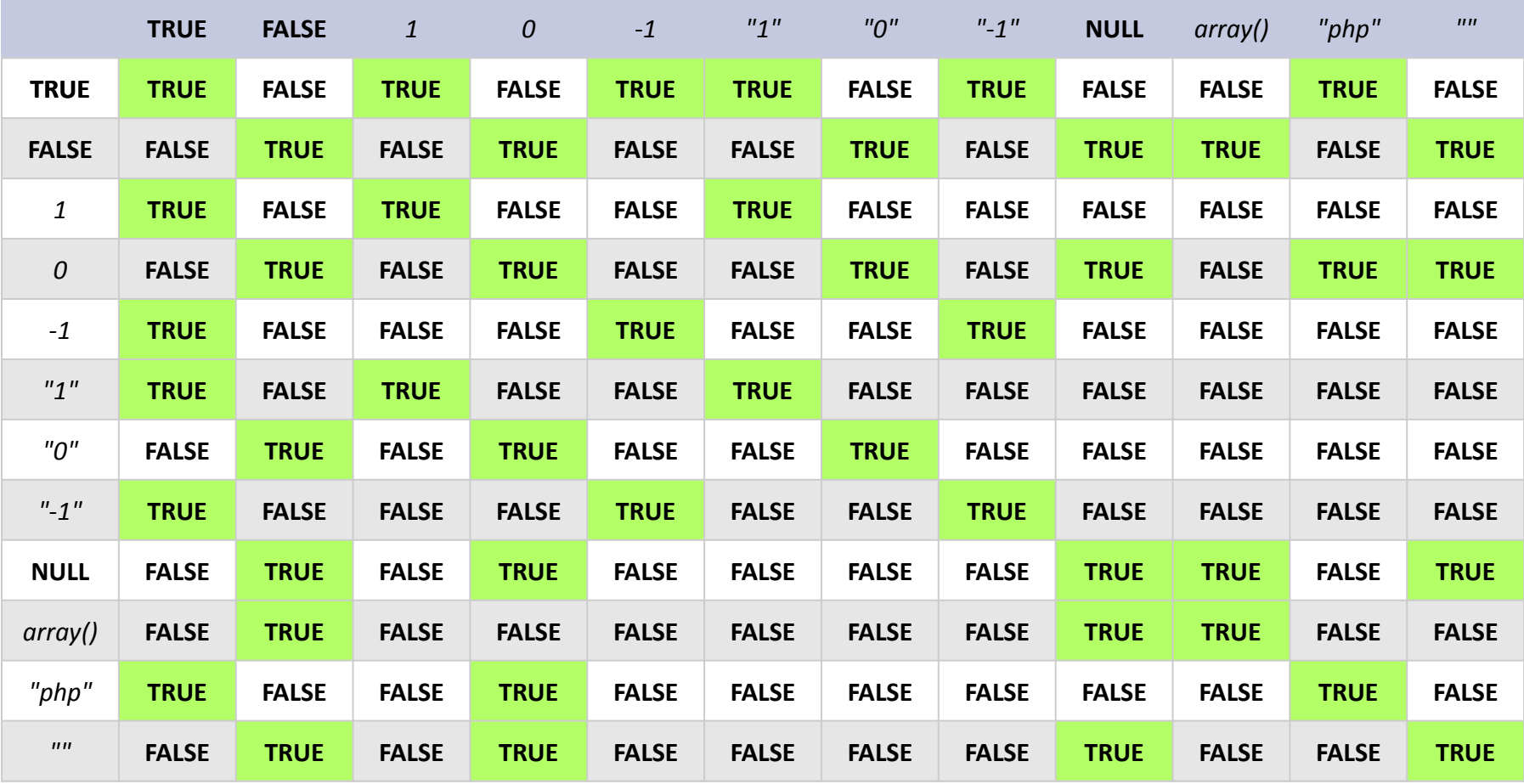

Quelle: <http://php.net/manual/de/types.comparisons.php>

# **Syntax** Vergleich

**LICH HISRAPAGHEN**<br>UNIVERSITY

JED SCIENCES

# **Typstarke Vergleiche mittels ===**

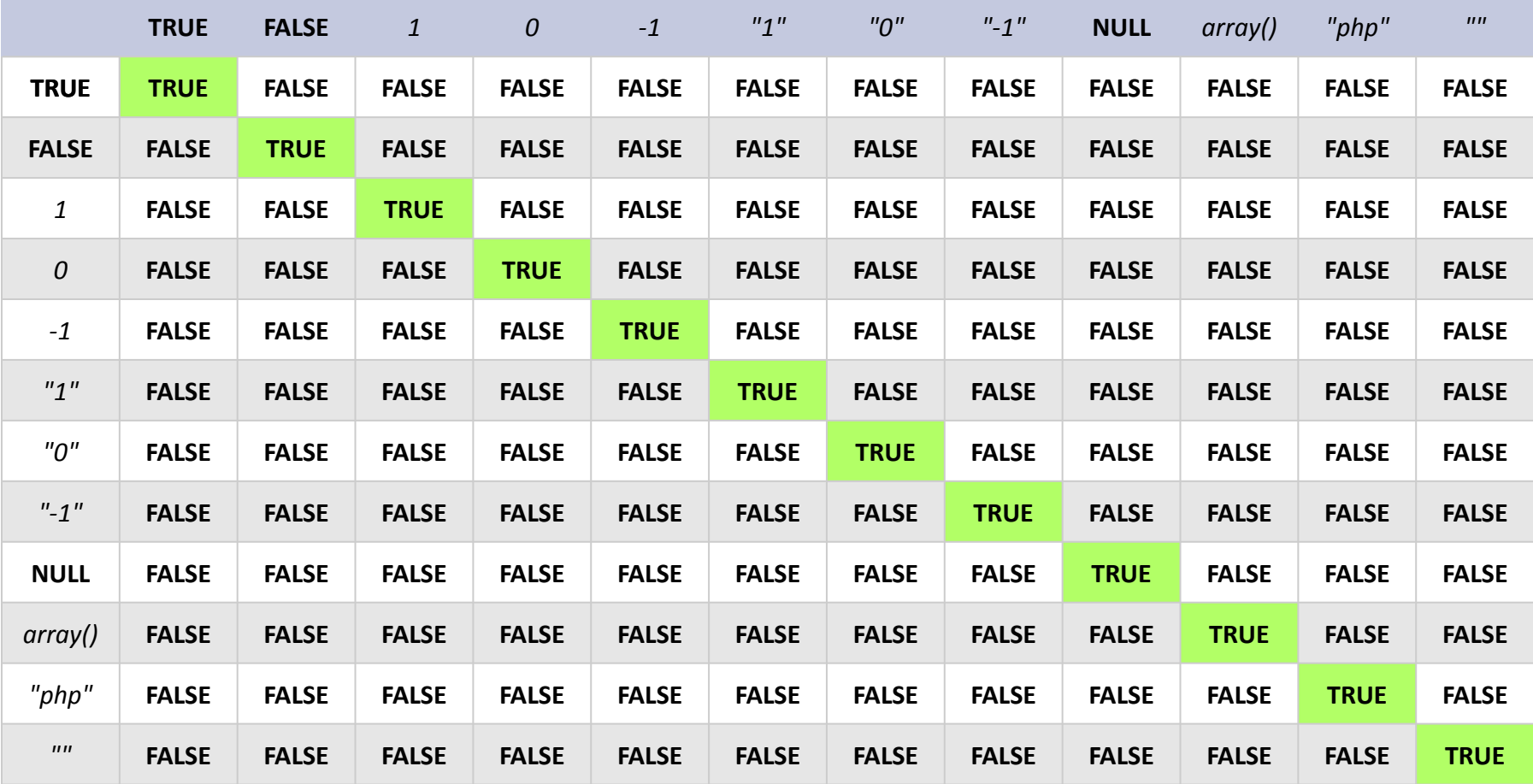

Quelle: <http://php.net/manual/de/types.comparisons.php>

# **Syntax Strings**

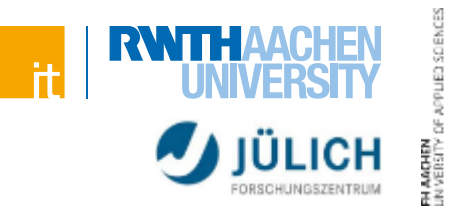

# **Erzeugung eines Strings**

- Einfache Anführungszeichen
- Steuerzeichen (\$, \n) werden ignoriert (bzw. nicht interpretiert)
- Beispiele:

```
echo 'Einfacher String';
echo 'Auch ein Zeilenumbruch
ist kein Problem';
```

```
echo 'I\'ll be back'; // I'll be back
echo 'Dateien: C:\\*'; // Dateien: C:\*
```

```
$fuenf = 5;
echo '2+3 = $fuenf'; // 2+3 = $fuenf
```
# **Syntax Strings**

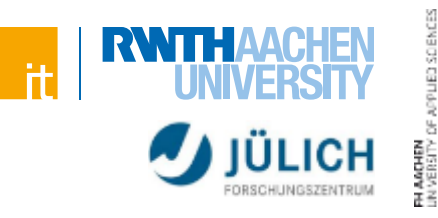

# **Erzeugung eines Strings**

- Doppelte Anführungszeichen
- Steuerzeichen (\$, \n) werden interpretiert
- Variablen werden erkannt
- Beispiele:

```
echo "Zeilenumbruch folgt\n";
```

```
$fuenf = 5;
echo "2+3 = $fuenf"; // 2+3 = 5
echo "2+3 = {$fuenf}"; // 2+3 = 5
```
- Für Strings, die keine Variablen enthalten wird meist ein einfaches Anführungszeichen verwendet
- Für SQL-Queries wird meist ein doppeltes Anführungszeichen verwendet

# **Syntax Strings**

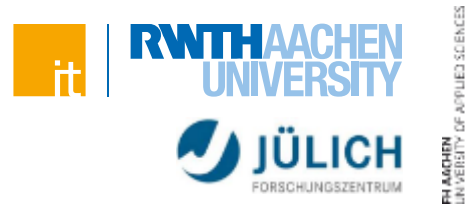

# **Verkettung**

- Punktoperator
- Beispiele:

```
$uni = 'RWTH' . ' ' . 'Aachen'; // 'RWTH Aachen'
$sql = "SELECT `id` FROM `users` "
     . "WHERE `name` = 'Max' ";
$id = 305;
$ort = 'Raum ' . $id; // 'Raum 305'
$ort .= ' (3. OG)'; // 'Raum 305 (3. OG)'
```
# **Syntax** Arrays

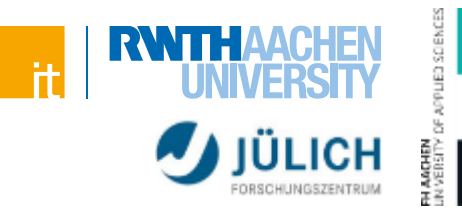

# **Eigenschaften**

- Keine feste Größe
- Assoziative Arrays möglich (eigentlich sogar eher der Standard)
- Mischformen von String und Integern als Key erlaubt
	- > Bedeutet nicht, dass dies auch sinnvoll ist…
- Als Wert ist alles erlaubt!
- Numerische Arrays können Lücken haben
	- > Ebenfalls nicht zu empfehlen…

# **Erstellung:**

```
$normal = array();
$mix1 = array(2, 4, 8, 
'Tomate');
$mix2 = array('foo' => 'bar', 12 => true);
$colors = array('rgb1' => array(0,0,255));
```
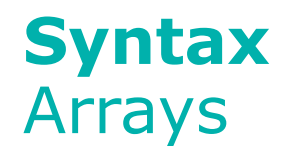

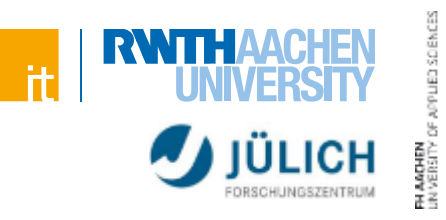

#### **Zugriff und Bearbeitung:**

```
$arr = array(); // Alternativ: []
$arr[] = 'EINS'; // array('EINS')
$arr[] = 'ZWEI'; // array('EINS', 'ZWEI')
$arr[0] = 'NEU'; // array('NEU', 'ZWEI')
\text{Sarr}['a'] = 5; // \arctan(0 \Rightarrow 'NEU', 1 \Rightarrow 'ZWEI',// 'a' => 5)
```
**echo \$arr[1]; // 'ZWEI'**

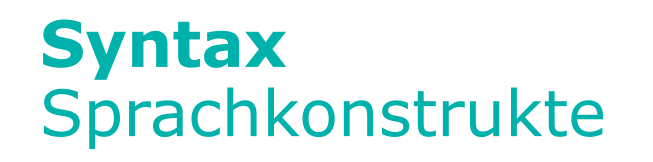

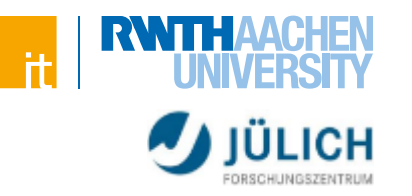

**DISCIENCES** 

# **Grundsätzliches bekannt aus Java**

- Bedingungen
	- > if
	- > else if
	- > else
- Schleifen
	- > for
	- > while
	- > do-while
	- > break
	- > continue

# **Syntax** Sprachkonstrukte

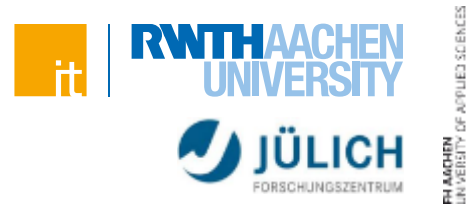

#### **foreach-Schleife**

```
foreach ($arr as $value) {
   // ...
}
foreach ($arr as $key => $value) {
   // ...
}
```
Weitere Informationen:<http://php.net/manual/control-structures.foreach.php>

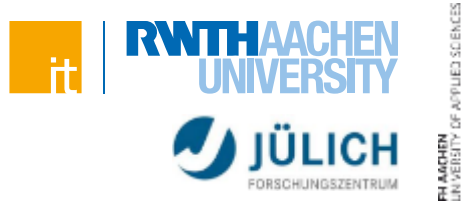

# **Dateien mittels** *require* **und** *include* **einbinden**

- Ermöglicht Auslagerung und Mehrfachnutzung des Codes
- Bindet den Code aus der Datei ein
- Geltungsbereich von der Position des Befehlsaufruf abhängig

#### **require './lib/Database.class.php'**

- > "Fatal Error", falls ein Fehler beim Einbinden auftritt
	- Die Ausführung wird sofort abgebrochen

## **include './lib/Encoding.class.php'**

- > Warning, falls ein Fehler beim Einbinden auftritt
	- Skript wird weiterausgeführt

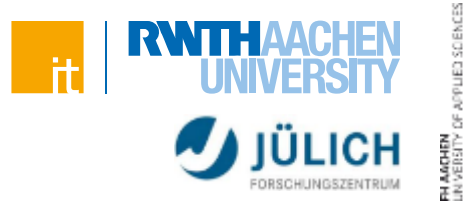

# **Dateien mittels** *require* **und** *include* **einbinden**

- *include* nur bei Dateien, die für den Programmablauf optional sind > I.d.R. ist die Benutzung von *require* sinnvoller
- "Geklammerter Syntax" möglich

```
require('./lib/Database.class.php');
include('./lib/Encoding.class.php');
```
- Eine Pfadangabe führt dazu, dass nicht im *include\_path* gesucht wird
	- > include\_path gibt an in welchem Verzeichnis PHP einzubindende Dateien suchen soll (für Bibliotheken zu gebrauchen)
- *require\_once* und *include\_once* binden die Datei nur einmal ein, auch wenn der Funktionsaufruf öfter erfolgt

```
require_once('./lib/Database.class.php');
```
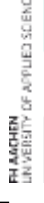

# **Syntax** Sprachkonstrukte

# **Sonstige Befehle**

#### **echo 'Text';**

> Gibt den/die übergebenen Parameter aus

#### **exit;**

> Beendet die Ausführung des Skripts

#### **unset(\$variable)**

> Löscht die angegebene Variable

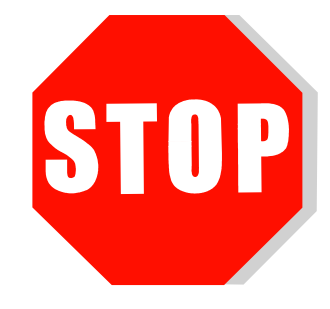

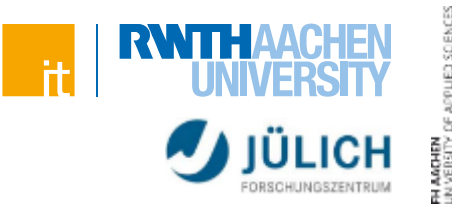

# **Sonstige Befehle**

**bool isset(\$variable) bool isset(\$variable)**

> Prüft ob eine Variable exisitert und nicht *NULL* ist

**bool empty(\$var) bool empty(\$var)**

- > Prüft, ob eine Variable einen Wert enthält
- > Für die folgenden Werte wird *TRUE* zurückgegeben:
	- Leere Zeichenkette (*''*), leeres Array (*array()*)
	- $-0, 0.0, 0.0$ '
	- *NULL, FALSE*
	- In einer Klasse deklarierte, aber nicht belegt Variable

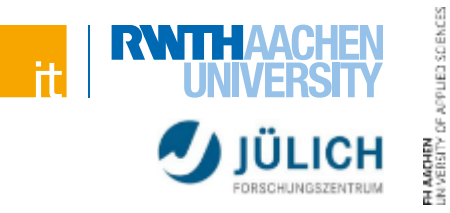

# **Sonstige Befehle**

#### **bool define(\$name, \$value)**

- > Setzt Konstante die in allen Geltungsbereichen verfügbar ist
- > Nur für Werte benutzen, die für die ganze Applikation relevant sind
- > Beispiele:

```
define('ROOT_DIR', '/my_project');
define('VERSION', '3.1.24');
```
> Auslesen des Wertes ohne \$-Zeichen: **echo VERSION;**

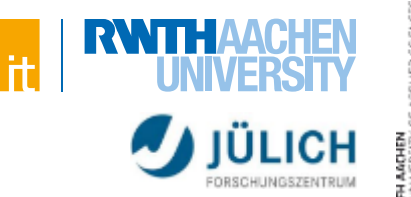

# **Exceptions**

```
try {
    funcWhichMightThrowException();
} catch (Exception $e) {
    echo 'Problem calling ...: ' . $e->getMessage();
}
```
- Eigene Exceptionklassen können von Exception abgeleitet werden **class MyException extends Exception {...} throw new MyException();**
- Beim Abfangen kann der Exceptionname angegeben werden
- Die meisten PHP-Funktionen werfen im Fehlerfall keine Exception

Weitere Informationen: <http://php.net/manual/language.exceptions.php>

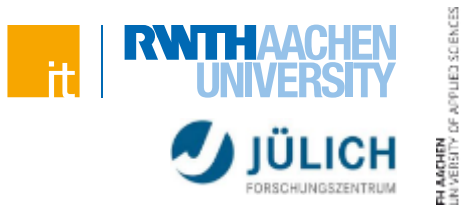

# **Es gibt auch generische Exception-Handler-Funktionen!**

```
set exception handler('exception handler');
function exception_handler($e) {
    echo 'Ups! Nicht behandelte Exception: ' .
        $e->getMessage();
}
throw new Exception('Problem aufgetreten!');
```
## **Hier bricht das Skript ab:**

Ups! Nicht behandelte Exception: Problem aufgetreten!

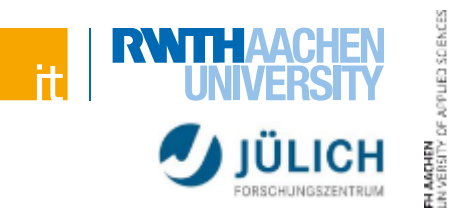

#### **Unterschied: Errors & Exceptions**

- Errors werden von PHP bei Fehlersituationen geworfen (und führen z.B. zum Abbruch des Skripts).
- Aber auch Errors können gefangen werden:

```
errorHandler($errLevel, $errMsg, $errFile, $errLine) { 
    throw new ErrorException($errMsg, $errLevel, $errLevel,
        $errFile, $errLine);
} 
set error handler("errorHandler");
```
 Fatal-Errors können ebenfalls gefangen werden: **register\_shutdown\_function("fatal\_handler");**

Weitere Informationen: <https://www.sitepoint.com/error-handling-in-php/>

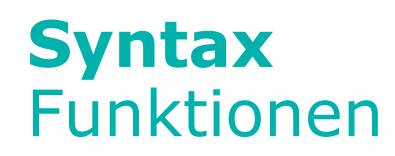

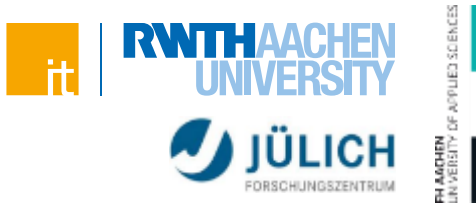

# **Wie Variablen sind auch Funktionen nicht typsicher!**

- Funktionen können manchmal Zahlen, manchmal Strings zurückgeben
- In der Regel ist es aber sinnvoll, dass eine Funktionen nur einen Typen zurückgibt.

# **Angabe von Vorgabewerten möglich**

```
 Beispiel:
    function machKaffee($typ = 'Kaffee') {
        return 'Eine Tasse ' . $typ;
    }
```
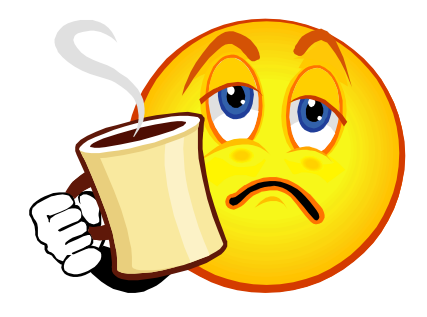

```
echo machKaffee(); // 'Eine Tasse Kaffee'
echo machKaffee('Cappucino'); // 'Eine Tasse Cappucino'
echo machKaffee('Espresso'); // 'Eine Tasse Espresso'
```
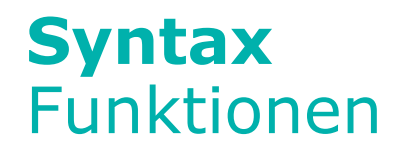

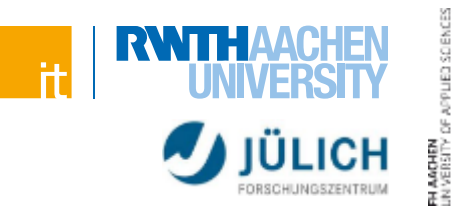

#### **Call-By-Reference**

```
function toggle(&$value) {
    $value = ($value + 1) % 2;
}
\hat{a} = 1;toggle($a);
// $a === 0
```
#### **Variable Anzahl von Parametern**

```
function tolerant() {
   $numargs = func_num_args(); // Anzahl
   $arg1 = func_get_arg(0); // 1. Parameter
   $args = func_get_args(); // Array mit Parametern
}
tolerant(1, 2, 4);
```
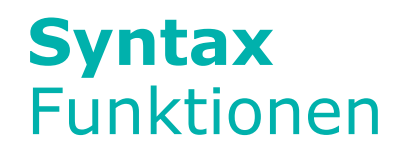

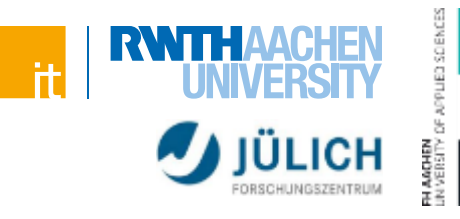

## **Variablen im Geltungsbereich außerhalb der Funktion sind nur durch "global"-Schlüsselwort zu erreichen**

Beispiel:

```
\hat{a} = 1;
$b = 2;function incA() {
    global $a; // $b ist unbekannt
    $a++;
}
incA();
echo $a; // 2
```
# **Syntax** Funktionen

- Anonyme Funktionen ohne Namen
- Funktionszeiger wird in Variable gespeichert
	- > Variable kann wie Funktion benutzt werden
	- > Kann als Argument übergeben werden
- Einfacher Austausch oder die Übergabe von Funktionen möglich

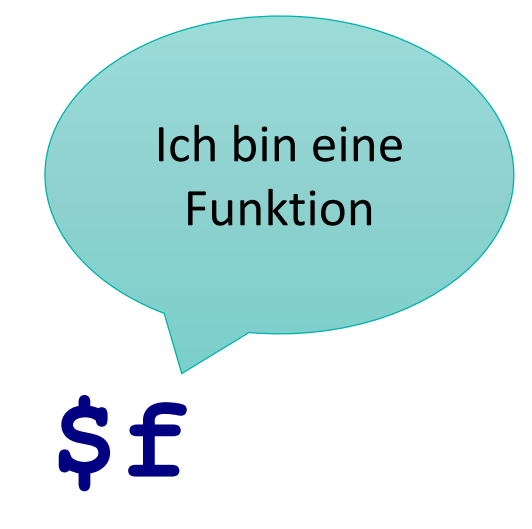
#### Weitere Informationen:<https://php.net/manual/en/function.usort.php>

**// zur Sortierung nutzen**

#### **Closures**

Einfache anonyme Funktion

```
$ar = range(1, 10); // Array mit [1,..,10]
$mySort = function($a, $b) { // Anonyme Funktion
   return $b - $a; // gespeichert in $mySort
};
usort($ar, $mySort); // Eigene Funktion
```
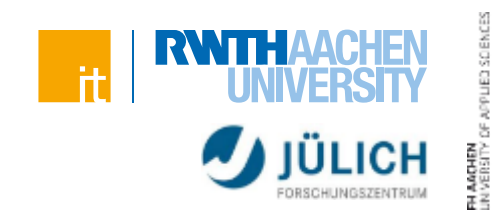

# **Syntax** Funktionen

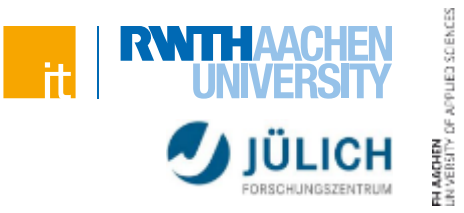

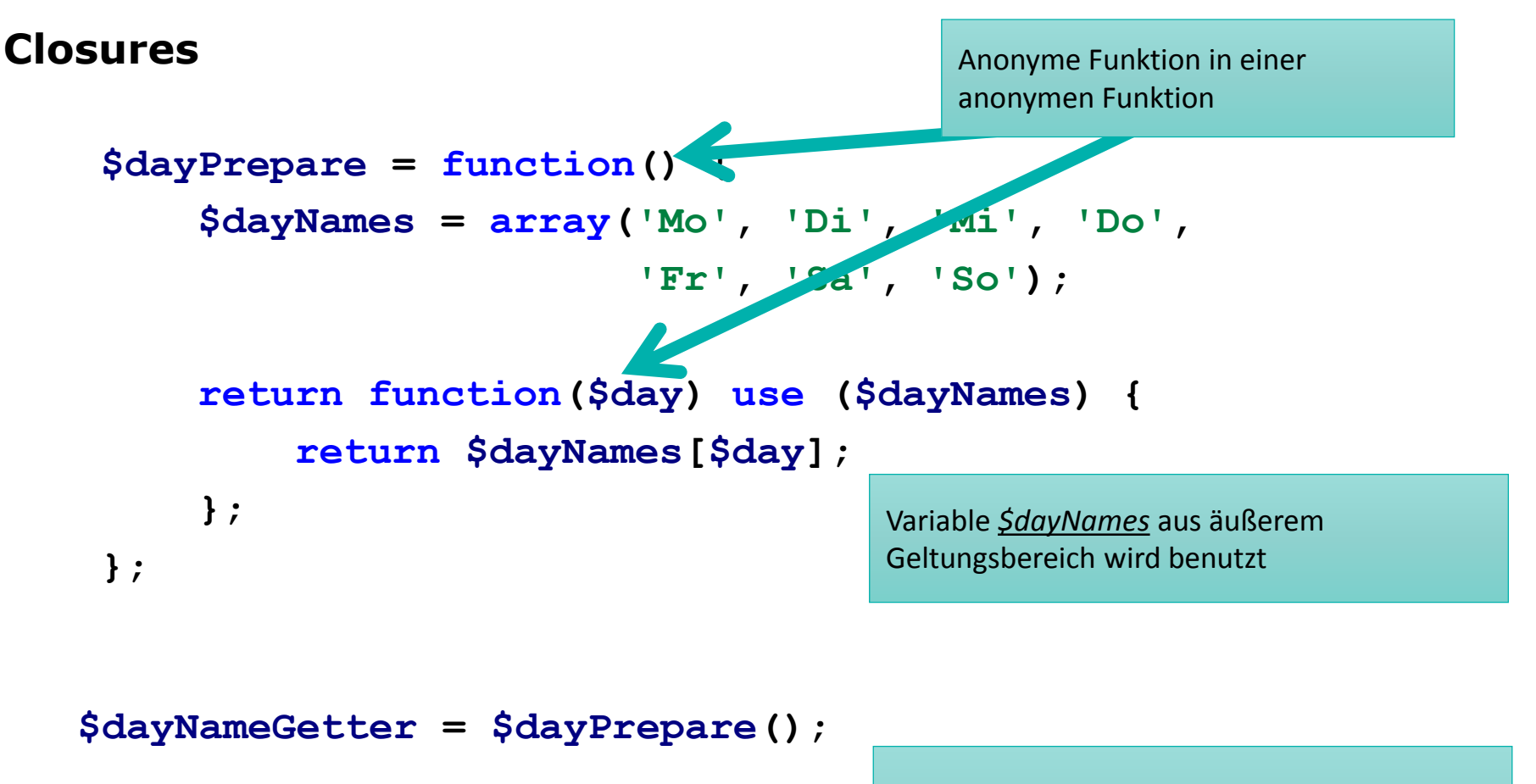

**echo \$dayNameGetter(1); // Di**

Aufruf der inneren anonymen Funktion, die immer noch Zugriff auf die Variable *\$dayNames* hat

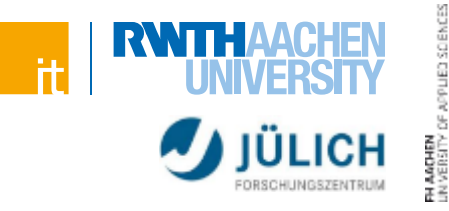

#### **Klassengestützte OOP (ähnlich zu Java)**

Nutzung von Objekten:

```
$auto = new Auto();
$ps = $auto->getPs();
```
- Vererbung (mittels Schlüsselwort *extends*)
- Zugriffsmodifizierer
	- > *public* Zugriff auf das Attribut auch von außerhalb
	- > *protected* Nur erbende Klassen haben Zugriff
	- > *private* Zugriff nur innerhalb der Klasse möglich

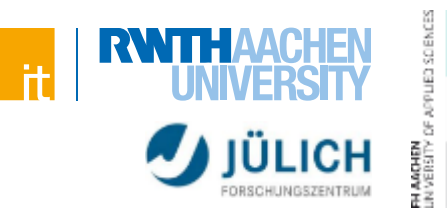

#### **Klassengestützte OOP**

**EXA** Zugriff auf Membervariablen

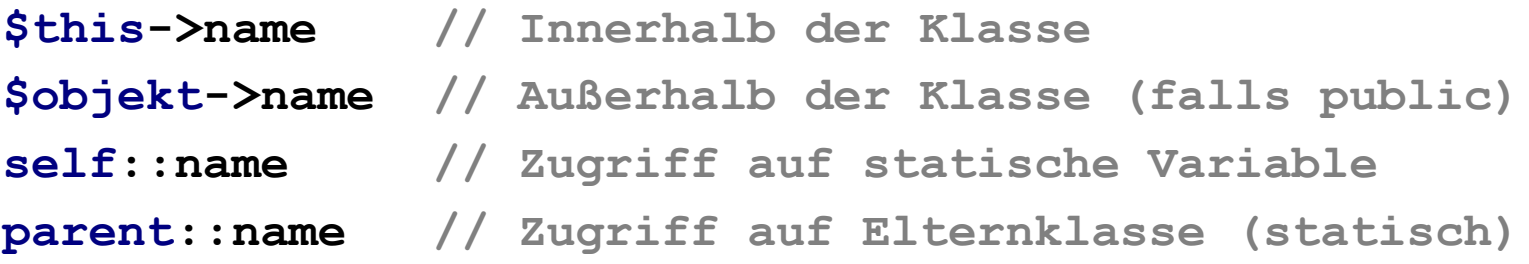

**Konstruktor** 

**function \_\_construct() { … }**

Destruktor

function destruct() { … }

# **Syntax** Objektorientierung

```
class Auto {
    private $farbe = 'blau';
   private $ps;
    public static $speedLimit = 100;
    public function __construct($ps = 60) {
        $this->ps = $ps;
    }
    public function getPs() {
        return $this->ps;
    }
}
$auto = new Auto(); // Instanz der Klasse Auto
$geschw = $auto->getPs(); // 60
```
# **Syntax** Namespaces

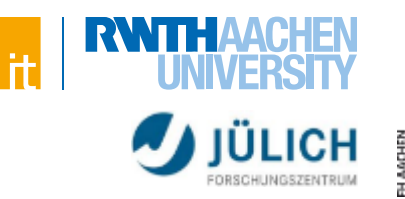

```
 Beispiel:
```

```
<?php
   namespace SuperProject\Lib;
   const CONF_FILE = 'super.conf';
   function myFunction() {
       return 'Hallo';
   }
   class MyClass { 
        static function random() { return 4; }
    }
?>
<?php
```

```
echo \SuperProject\Lib\CONF_FILE;
echo \SuperProject\Lib\myFunction(); 
echo \SuperProject\Lib\MyClass::random();
```
**?>**

Weitere Informationen:<http://php.net/manual/language.namespaces.php>

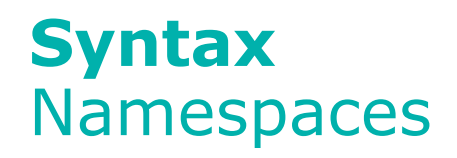

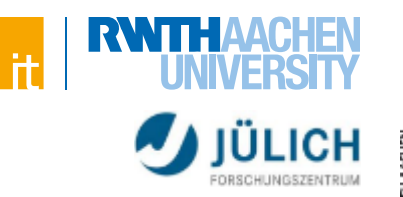

# 3SDENCES

#### **Benutzung eines Namespaces**

Beispiel:

```
use \SuperProject\Lib as L;
```

```
echo L\CONF_FILE;
```
- Auflösung eines Namens:
	- > Absolut: \A\B\C
	- > Relativ: A\B\C (ohne führenden Slash)
	- > Vergleichbar mit Dateipfaden

# **Syntax Dateizugriff**

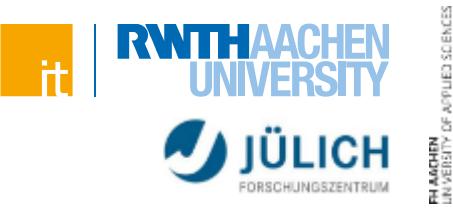

#### **Datenhaltung meist über Datenbanken**

Dennoch manchmal Zugriff auf Dateien notwendig

#### **resource fopen(\$filename, \$mode)**

- > Öffnet Datei \$filename
- > \$mode gibt den Zugriffstypen an: 'r' zum Lesen, 'w' zum Schreiben, 'a' zum Anhängen
- > Tritt ein Fehler auf wird false zurückgegeben

#### **bool fclose(\$handle)**

- > Schließt den Dateizeiger
- > Rückgabewert true, wenn das Schließen funktioniert hat

# **Syntax Dateizugriff**

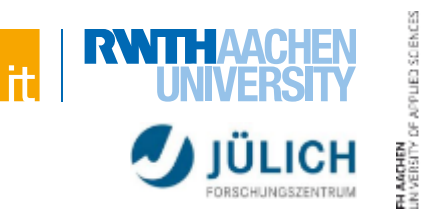

**string fread(\$handle, \$length)**

> Liest von dem Dateizeiger bis zu \$length Bytes

#### **int fwrite(\$handle, \$string)**

- > Schreibt den Inhalt von \$string in die Datei, auf die der Dateizeiger zeigt
- > Liefert Anzahl der geschriebenen Bytes zurück oder FALSE im Fehlerfall

#### **bool file\_exists(\$filename)**

> Gibt TRUE zurück, wenn die Datei oder das Verzeichnis exisitert

#### **int filesize(\$filename)**

> Liefert die Größe der übergebenen Datei zurück.

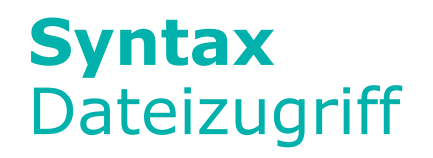

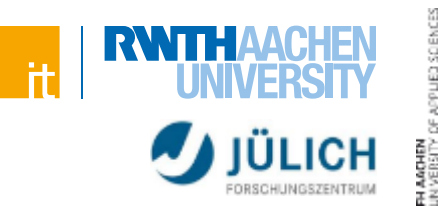

#### **Vereinfachter Zugriff auf Dateien:**

**string file\_get\_contents(\$filename)**

> Liefert den Inhalt der Datei \$filename zurück

**int file\_put\_contents(\$filename, \$data)**

- > Schreibt \$data in die Datei mit dem Namen \$filename
- > Wenn die Datei nicht exisitert, wird sie erstellt

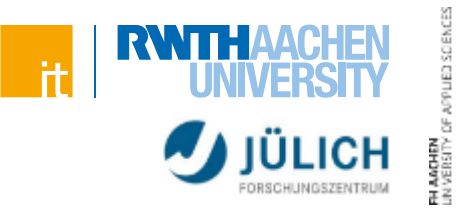

#### **Beispiel**

**<?php \$fileName = 'title\_form.html'; \$fileContent = file\_get\_contents(\$fileName); echo \$fileContent; // Ausgabe des Dateiinhaltes // (auch mit HTML-Tags)**

**\$fileContent = htmlspecialchars(\$fileContent); echo \$fileContent; // Ausgabe mit "entschärften" // HTML-Tags**

**?>**

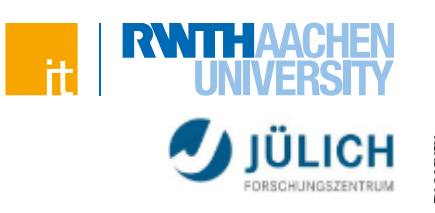

# **Dynamische Webseiten**

# **Dynamische Webseiten**

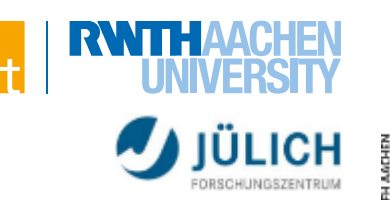

#### **Statische Webseiten**

- HTML/CSS-Dateien auf dem Server
	- > Auslieferung an den Browser
	- > Stellen immer den gleichen Inhalt dar
	- > Beispiel: Webvisitenkarte

# **Dynamische Webseiten**

- Erzeugung der Seite im Moment der Anforderung
	- > Darstellung aktueller Daten möglich
	- > Inhalt abhängig von Aktionen des Benutzers
	- > Beispiel: Suchformular

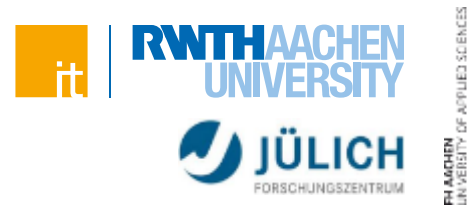

#### **Aufruf einer statischen Webseite (vereinfacht)**

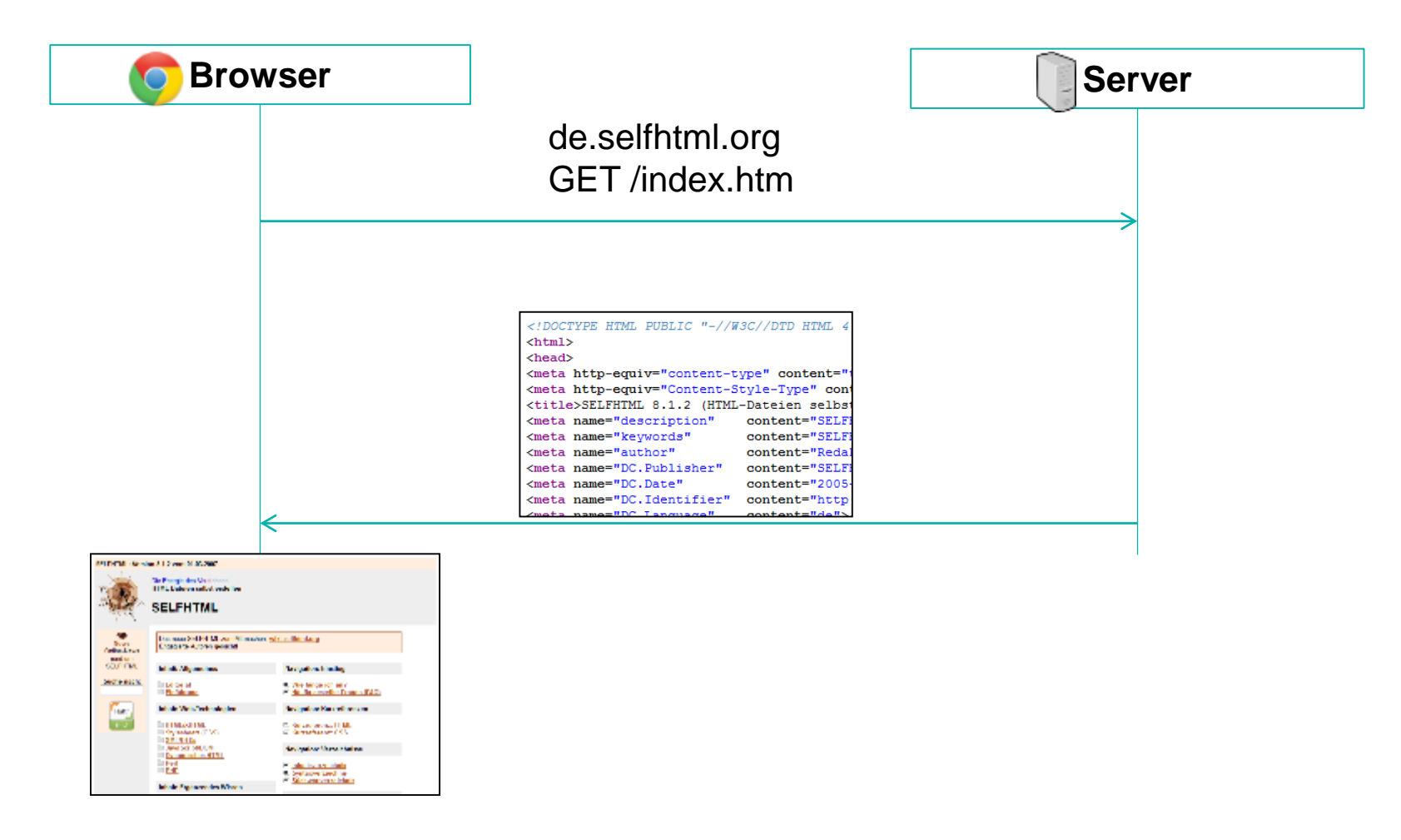

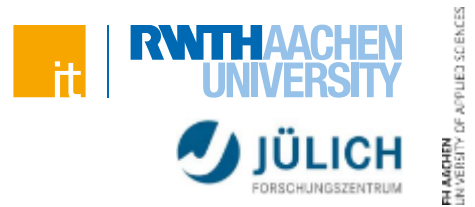

#### **Aufruf einer dynamischen Webseite (vereinfacht)**

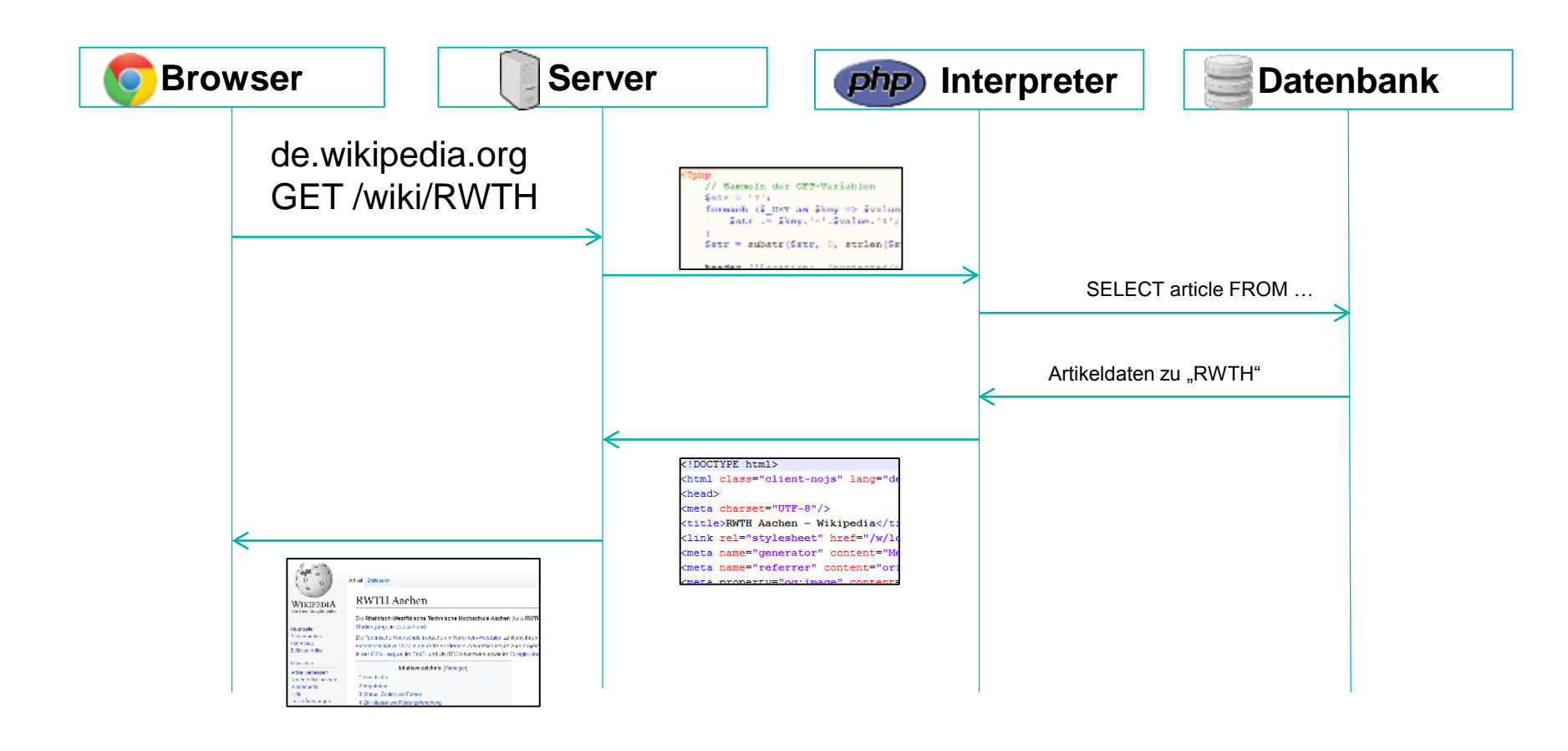

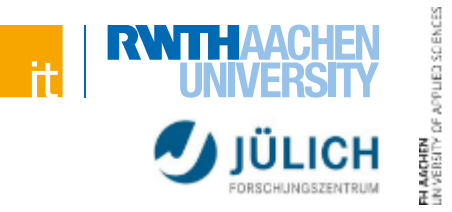

#### **Beispiel: Login-Formular**

```
<form action="do.php?q=login" method="post">
    <input type="text" name="username" />
    <input type="password" name="pw" />
    <input type="submit" value="Login" />
\langle form\rangle
```
- Übermittelt Parameter "username" und "pw" per POST-Request
- Auswertung des GET-Parameters (q=login) > Auf welcher Seite befinden wir uns?
- Auswertung des Formulars
	- > Ist "username" und "pw" korrekt?
	- > Evtl. per Datenbankabfrage herausfinden?

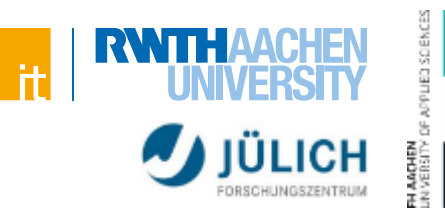

#### **GET-Request**

- Übertragung der Daten über die Adresszeile
- Parameter werden durch das Zeichen ? In der URL eingeleitet
- Parameter werden in PHP im Array \$\_GET gespeichert
- Nicht geeignet zur Übertragung großer Datenmengen oder sensibler Daten
- Beispiel: index.php?id=5&foo=bar
	- > Zugriff im PHP-Skript:

**\$\_GET['id'] // 5 \$\_GET['foo'] // bar**

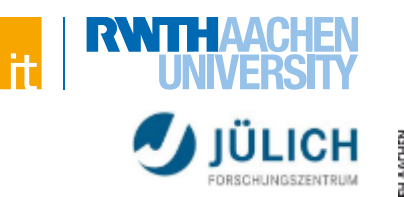

#### **POST-Request**

- Übertragung der Daten im HTTP-Body
	- > Daten sind nicht in der URL sichtbar
- **Example 2 Sugriff auf POST-Daten in PHP:**

```
$_POST['text'] // liefert POST-Parameter text
```
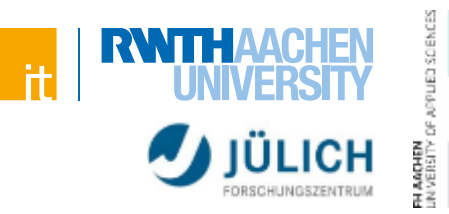

# **Validierung der Nutzereingaben**

- Beschränkungen des Clients können umgangen werden
- Beispiel:

```
<input type="text" name="plz" maxlength="5" />
```
- Parameter kann trotzdem mehr als 5 Zeichen haben
	- > User umgeht aktiv die Beschränkung
	- > Client unterstützt/versteht die Beschränkung nicht
- Serverseitige Prüfung von Nutzerdaten ist zwingend erforderlich
- **"Never trust the client"**

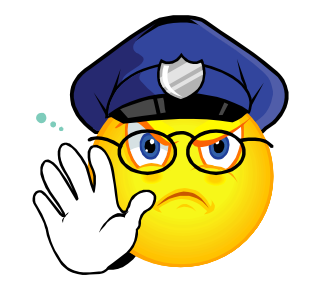

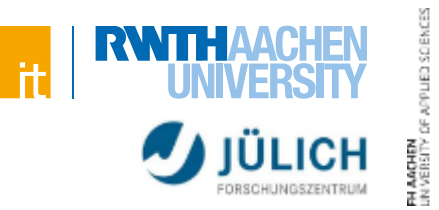

#### **Filter-Funktionen**

- Vereinfacht Validierung der Eingaben
- Liefern *null*, *false* oder eine nach *\$filter* gültige Variable zurück
	- > *FILTER\_VALIDATE\_\** validiert Eingaben (alles oder nichts!)
	- > *FILTER\_SANITIZE\_\** korrigiert Eingaben

```
mixed filter_input($type, $variable_name, $filter
      [, $options])
```
> Filtert GET/POST-Eingaben

**mixed filter\_var(\$variable, \$filter [, \$options])**

> Filtert Variablen oder Werte

Weitere Informationen:<http://php.net/manual/en/filter.filters.php>

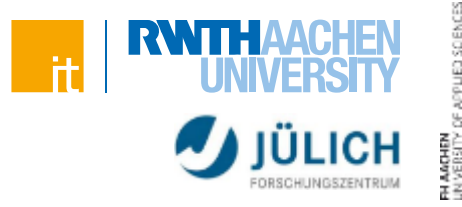

#### **filter\_input-Beispiel:**

```
$heightInCm = filter_input(INPUT_GET, 'height', FILTER_VALIDATE_FLOAT);
if ($heightInCm === null) {
    // Parameter 'height' nicht gesetzt
} else if ($heightInCm === false) {
    // Parameter 'height' ist kein gültiger Float-Wert
} else {
   // Gültiger Float-Wert, $heightInCm ist ein Double!
}
$range = array (
    'options' => array ('min_range' => 1, 'max_range' => 100)
);
$choice = filter_input(INPUT_POST, 'choice', FILTER_VALIDATE_INT, $range);
// $choice ist nun null, false oder ein Integer im Bereich von 1 bis 100
```
#### **\$data = filter\_input(INPUT\_POST, 'data', FILTER\_UNSAFE\_RAW);**

**// Parameter 'data' so lassen wie er ist**

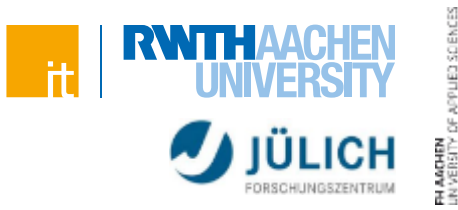

#### **filter\_var-Beispiel:**

```
$strFromDb = 'xss <h1>lol</h1>';
$output = filter_var($strFromDb, FILTER_SANITIZE_SPECIAL_CHARS);
   // 'xss <h1&#62;lol&#60;/h1&#62;'
```
**\$number = filter\_var('123 456 abc 7', FILTER\_SANITIZE\_NUMBER\_INT); // '1234567', \$number ist immer noch vom Typ String**

#### **Sinnvoll die existierenden Filter-Funktionen zu nutzen (statt eigene nachzubauen)**

 Auch ein Filter, wie *FILTER\_UNSAFE\_RAW* kann sinnvoll sein um anderen Entwicklern sofort klar zu machen, dass die Variable "unsicher" ist

Weitere Informationen:<http://php.net/manual/en/filter.filters.php>

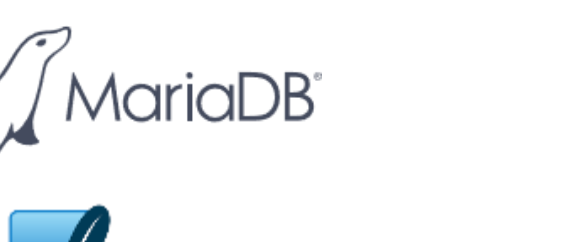

# **Datenhaltung mittels Dateien nicht zu empfehlen**

Datenbanken!

# **Die meisten gängigen Datenbanken lassen sich mit PHP nutzen**

- (Oracle) MySQL
- MariaDB
- Oracle Database
- SQLite
- **MS SQL**
- PostgreSQL
- **IBM Informix**
- MongoDB (NoSQL)

**Wir nutzen MySQL**

Weitere Informationen (nicht wirklich…): <http://howfuckedismydatabase.com/>

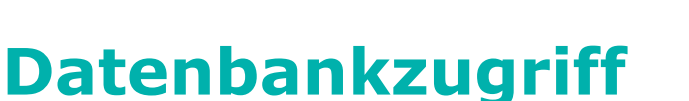

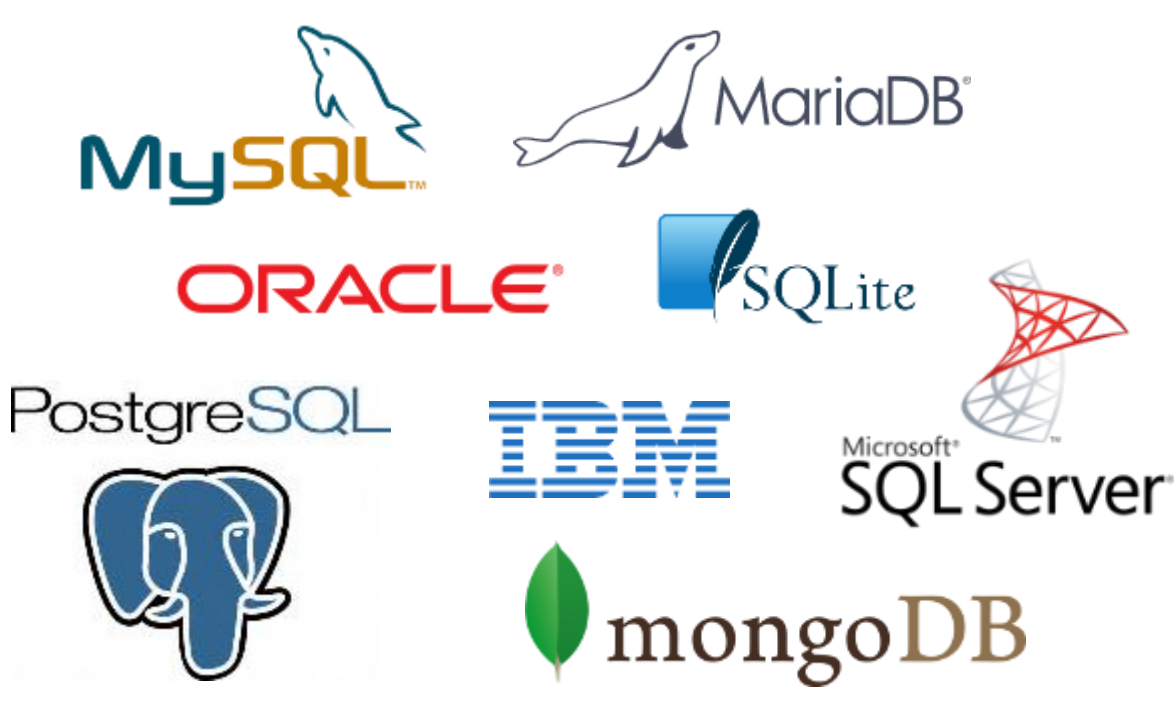

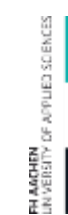

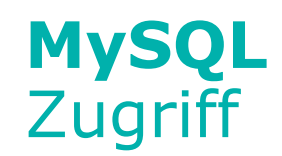

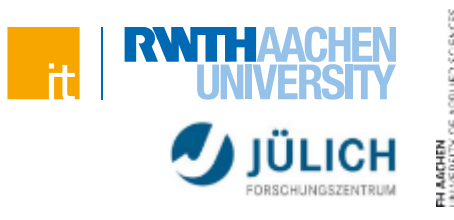

# **mysql\_\* Funktionen**

- Unübersichtliche API, da sehr alt
- Keine OOP
- **Prepared Statements nicht möglich**

# **mysqli\_\* Funktionen/Klassen (MySQL** *improved***)**

- OOP
- Unterstützung von Prepared Statements
- "Cutting edge"-MySQL-Support

Weitere Informationen:<http://php.net/manual/en/mysqli.overview.php>

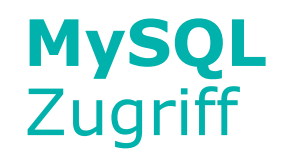

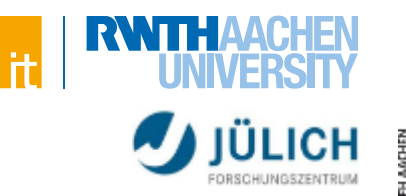

# **PDO (PHP Data Objects)**

- OOP
- Unterstützung von Prepared Statements
- Unterstützung vieler Datenbanktypen
	- > Migration der Datenbank mit wenig Aufwand möglich

# **Wir nutzen PDO als Verbindungsklasse**

Grundsätzliches funktioniert ähnlich zu mysqli

Weitere Informationen:<http://php.net/manual/de/book.pdo.php>

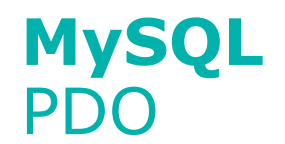

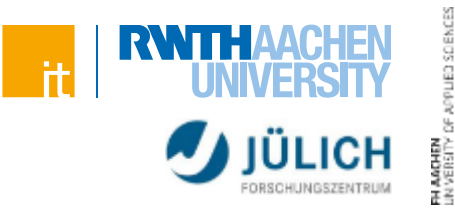

#### **Verbindung aufbauen**

```
$dsn = 'mysql:dbname=testdb;host=127.0.0.1';
$user = 'dbuser';
$password = 'dbpass';
try {
    $dbh = new PDO($dsn, $user, $password);
} catch (PDOException $e) {
    echo 'Connection failed: ' . $e->getMessage();
}
```
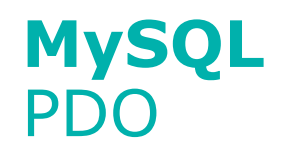

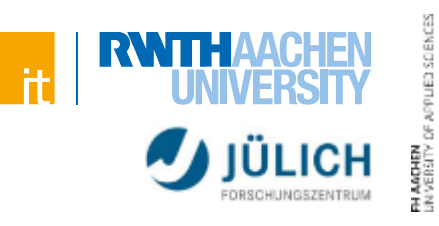

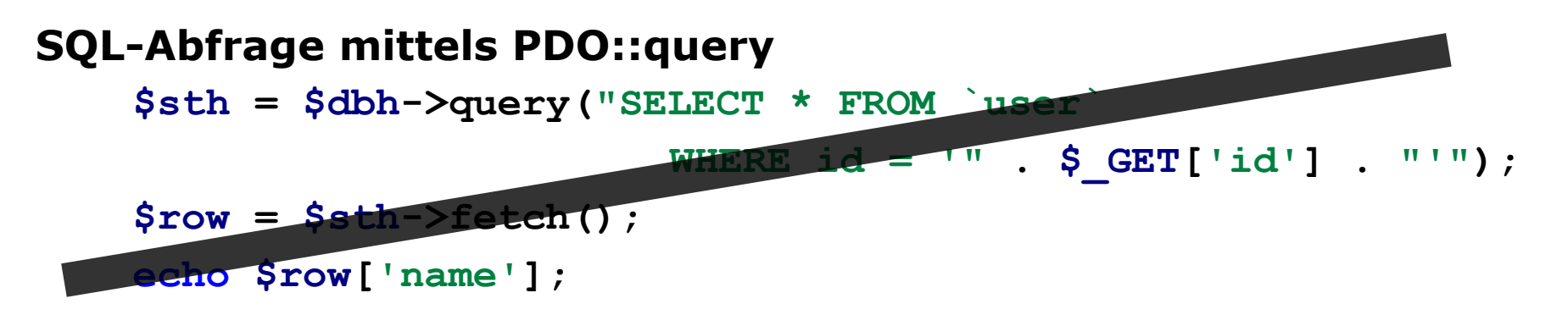

- Anfällig für SQL Injections
- Sollte für Abfragen nicht benutzt werden

#### **Alternative: Prepared Statements**

# **MySQL** PDO

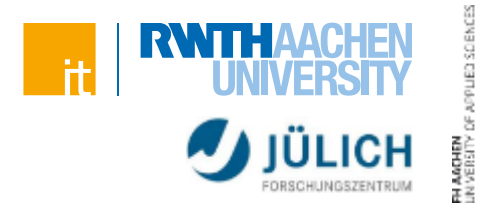

#### **Exkurs: SQL Injection**

- Fehlende Validierung/Maskierung von Benutzereingaben führt zu ungewollten Datenbankstatements
- Beispiel:

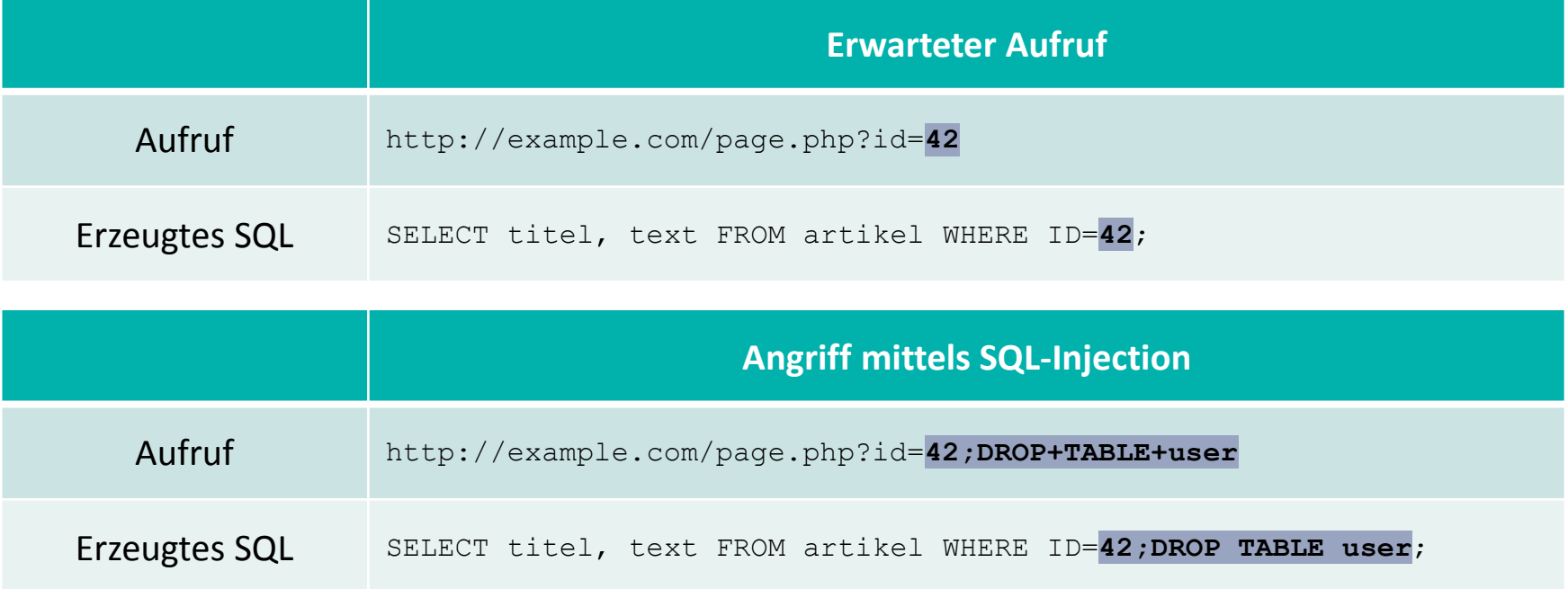

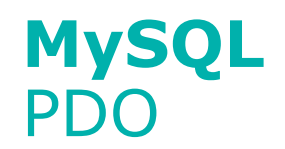

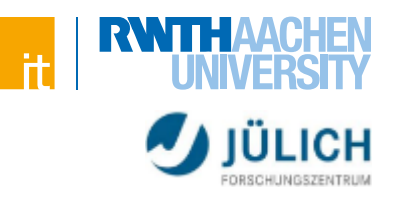

#### **Exkurs: SQL Injection**

Zweites Beispiel:

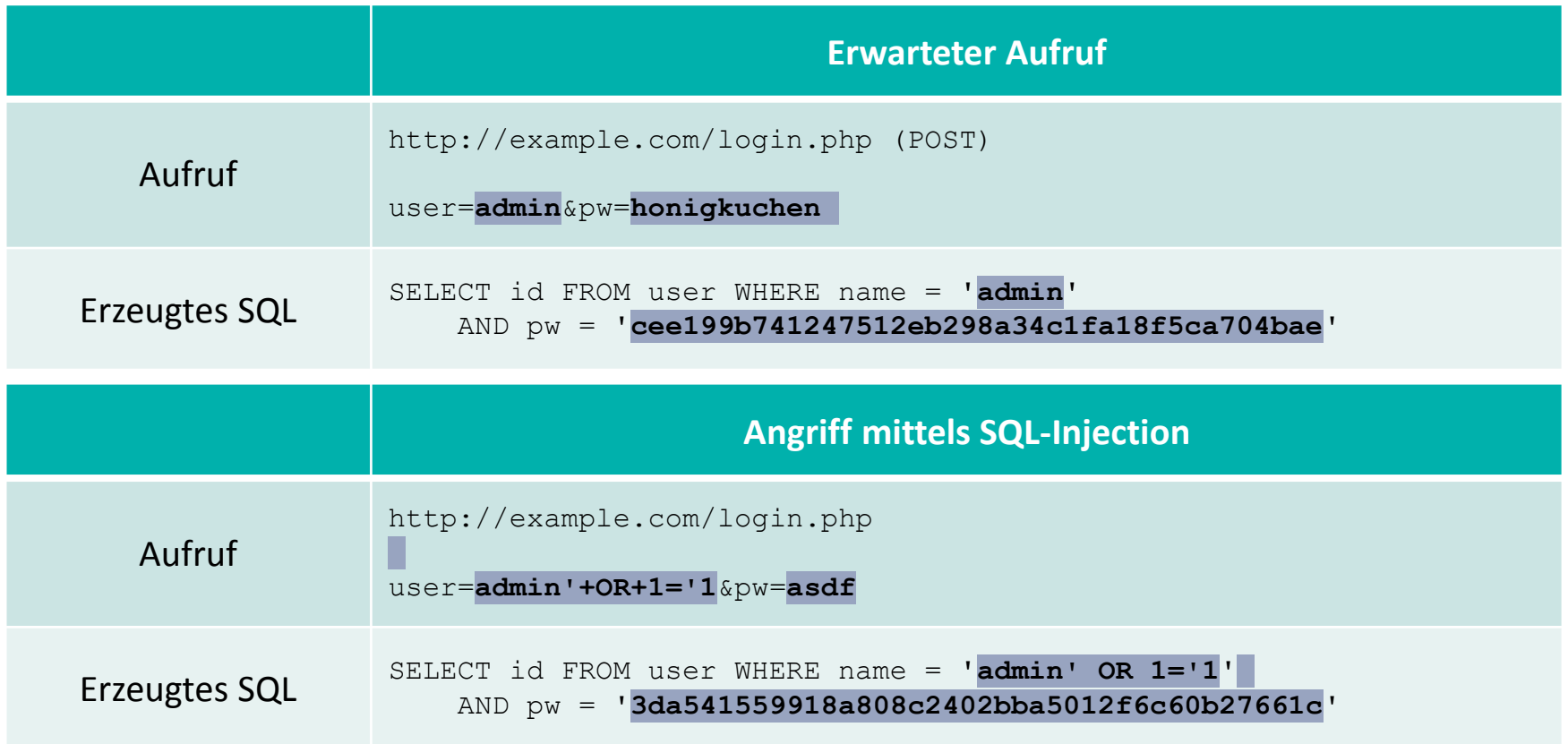

Weitere Informationen: [https://www.owasp.org/index.php/SQL\\_Injection](https://www.owasp.org/index.php/SQL_Injection)

# **MySQL** PDO

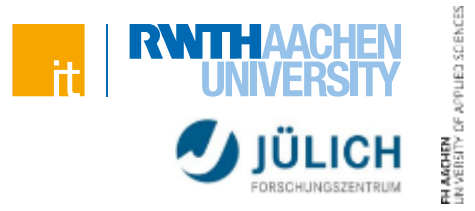

#### **Prepared Statements**

- Vorbereitete Anweisung wird an die Datenbank gesendet
	- > Platzhalter für Variablen
- Ausführung des Statements nach Einsetzen der Variablen
	- > Datenbanksystem kümmert sich um das Escapen
	- > Verhindert SQL-Injections und prüft die Gültigkeit von Parametern
- Geschwindigkeitsvorteil bei mehrfachen Ausführen
	- > Statement liegt dem Datenbanksystem bereits vor

Weitere Informationen:<http://php.net/manual/de/pdo.prepared-statements.php>

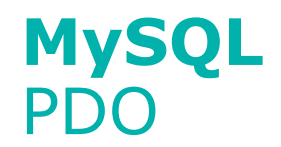

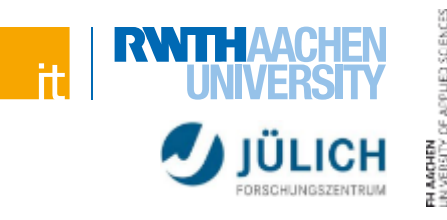

#### **Prepared Statements**

```
 Beispiel
   $calories = 100;
   $color = 'red';
   $sth = $dbh->prepare('SELECT name FROM fruits
       WHERE calories < :calories AND color = :color');
   $sth->bindParam(':calories', $calories);
   $sth->bindParam(':color', $color);
```

```
$sth->execute();
while($row = $sth->fetch()){
    echo $row['name'] . '<br/>';
}
```
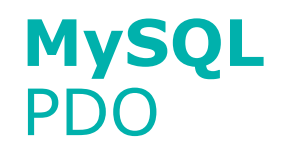

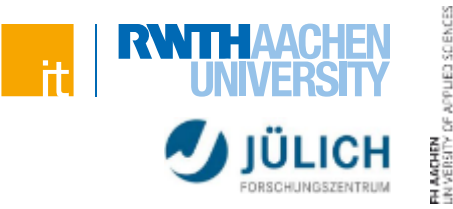

#### **SQL-Abfrage mittels Prepared Statement**

**PDOStatement PDO::prepare(\$statement)**

> Bereitet ein SQL-Statement vor (wird an den DB-Server gesendet)

**bool PDOStatement::bindParam(\$parameter, &\$variable)**

- > Bindet die PHP-Variable an den Platzhalter im SQL-Statement
- > Wird die Variable verändert, wirkt sich das auf das Statement aus

**bool PDOStatement::bindValue(\$parameter, \$value)**

> Bindet den Wert an den Platzhalter im SQL-Statement

**bool PDOStatement::execute()**

> SQL-Statement mit angegebenen Daten ausführen

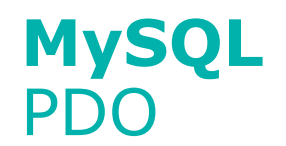

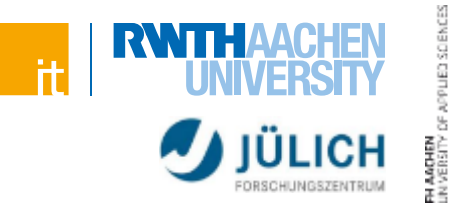

#### **SQL-Abfrage mittels Prepared Statement**

**mixed PDOStatement::fetch([ \$fetch\_style ])**

- > Liefert Zeile des Ergebnisses
- > Mittels \$fetch\_style kann angegeben werden in welcher Form die Zeile zurückgeben werden soll

#### **Array PDOStatement::fetchAll([ \$fetch\_style ])**

> Liefert ein Array mit allen Ergebniszeilen zurück

**bool PDOStatement::closeCursor()**

- > Beendet die Anfrage
- > Je nach Datenbank notwendig, bevor ein zweites Statement ausgeführt werden kann. Bei MySQL i.d.R. nicht notwendig

Weitere Informationen: [http://wiki.hashphp.org/PDO\\_Tutorial\\_for\\_MySQL\\_Developers](http://wiki.hashphp.org/PDO_Tutorial_for_MySQL_Developers)

Weitere Informationen:<http://php.net/manual/en/function.password-hash.php>

# Passwortspeicherung

- **Sichere Speicherung von Passwörtern**
- Wir wollen Passwörter nicht im Klartext speichern
	- > Gefahr, dass die Datenbank in falsche Hände gerät
	- > Nutzer verwenden oft das gleiche Passwort auf mehreren Seiten
- Besser: Hash-Werte speichern
- Beispiel:

**MySQL**

#### **echo password\_hash('superPW123', PASSWORD\_DEFAULT);**

**// liefert z.B. \$2y\$10\$dNvqygJOO4B/9HHS/aedre.BIdVclwmDK7d4tr0yxS4q5PRl0cRUG**

**// oder \$2y\$10\$haURtemZLULGRZatmmfeKuemcoUHunYpBUfE6EqZ6lnJW579gXa56**

- **// oder \$2y\$10\$jNafet8iW5/NgmC85mJbde2ipWgpwvyuNA.YGYPxYxEUhA1rzxnzy**
- Gleicher Funktionsaufruf liefert unterschiedliche Werte?
	- > Salt!
	- > Mehr dazu später (im Sicherheitsteil)

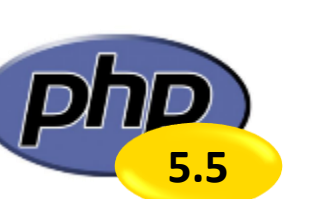

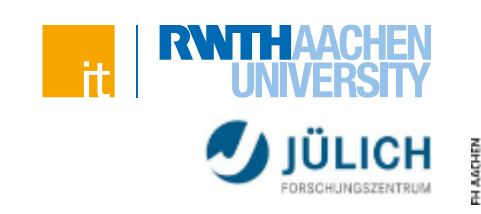

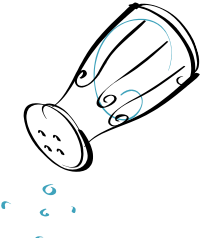

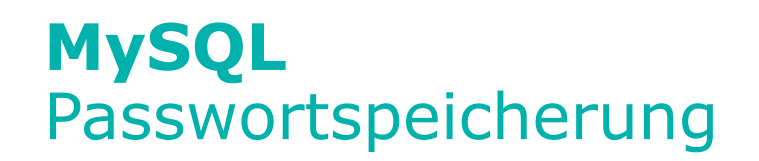

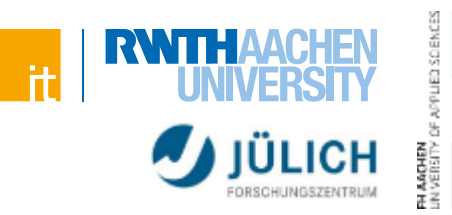

#### **Passwort-API**

Einfache Möglichkeit Passwörter sicher zu speichern

```
string password_hash($password, $algo [, $options])
```
> Beispiel:

```
password_hash('superPassword', PASSWORD_BCRYPT);
```
Überprüfung ob Passwort korrekt ist:

**boolean password\_verify(\$password, \$hash)**

> Beispiel:

```
if (password_verify($input, $storedPw)) {
    // correct!
}
```
Weitere Informationen:<http://php.net/manual/en/function.password-hash.php>

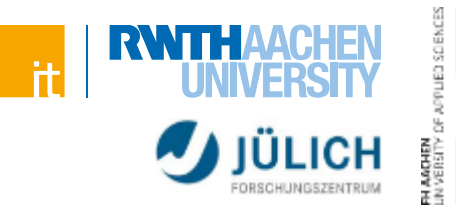

# **Zustand des PHP Skriptes geht nach Ausführung verloren**

Variablen sind nur für einen Aufruf gültig

#### **Wie können mehrstufige Operationen/Transaktionen vorgenommen werden?**

- Der Server muss erkennen, dass der nächste Aufruf der Seite in einem Kontext geschieht
- ISO/OSI, Schicht 5? Session?
	- > Nein, im HTTP-Protokoll ist das Aufgabe der Applikation!

#### **Persistente PHP Skripte**

- Parameter, der den aktuellen "Schritt" speichert
- Cookies & Sessions bieten die Möglichkeit den Inhalt von Variablen länger zu speichern

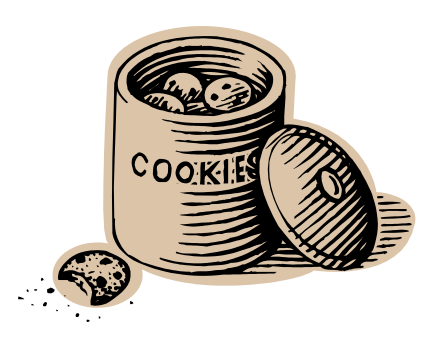
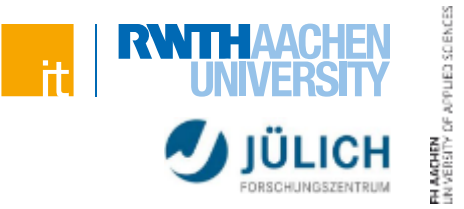

#### **Cookies bieten die Möglichkeit clientseitig Daten zu speichern**

- Benutzer muss sich nicht mehrfach anmelden
- Aber auch Tracking des Nutzerverhaltens möglich
- Cookies werden im Header der Seite zurückgeliefert
- Das Setzen von Cookies muss daher erfolgen bevor Inhalt ausgegeben wird

```
 Beispiel:
```

```
HTTP/1.1 200 OK
Content-type: text/html
Set-Cookie: name=value
Set-Cookie: foo=bar; Expires=Wed, 09 Jun 2021 10:18:14 GMT
```
(Inhalt der Seite)

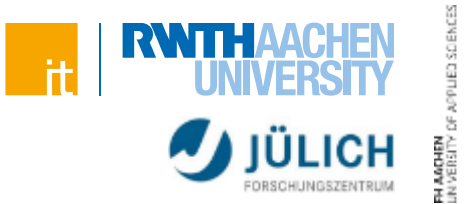

#### **Speicherung des Cookies als "Datei" auf dem Client**

Tatsächlich meist mit Hilfe von Datenbanken realisiert

#### **Client sendet beim nächsten Aufruf der Webseite den Cookie mit**

- Nur die Webseite, die den Cookie gesetzt hat, kann den Cookie lesen
- Beispiel:

```
GET / HTTP/1.1
Host: www.example.org
Cookie: name=value; foo=bar
```
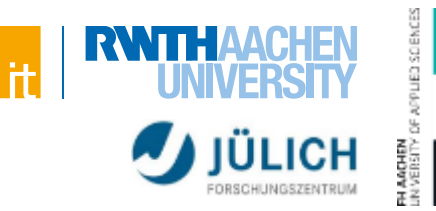

#### **Setzen eines Cookies in PHP**

**bool setcookie(\$name, \$value [, \$expire [, \$path]])**

- > Speichert Cookie mit Namen \$name und Wert \$value
- > \$expire ist ein Unix Timestamp (Integer), der angibt wann der Cookie verfällt
- > \$path gibt an von welchen Verzeichnissen der Cookie gelesen werden kann
- > Weitere Parameter möglich (siehe PHP-Doku)
- Beispiel:

```
setcookie('fontSize'
, '+1', time()+60*60*24*30, '/');
```
 $>$  Cookie "fontSize" mit Wert "+1" gesetzt, der in 30 Tagen abläuft und von allen Verzeichnissen in der Domain aus gelesen werden kann

Weitere Informationen:<http://php.net/manual/en/function.setcookie.php>

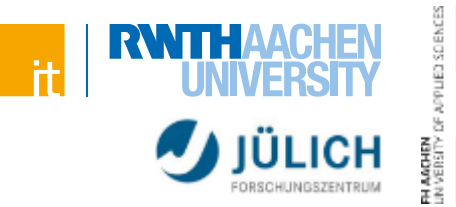

#### **Auslesen eines Cookies über das Cookie-Array:**

Beispiel:

```
$_COOKIE['fontSize'] // liefert '+1' zurück
```
- Kann nicht im selben Skriptdurchlauf gespeichert und wieder gelesen werden
	- > Cookie wird erst beim Senden des Clients im Array eingetragen
	- > Erst der nächste Skriptdurchlauf kann den Cookie lesen

Weitere Informationen:<http://php.net/manual/de/intro.session.php>

# **Zustände Sessions**

- Speichern alle Informationen clientseitig ab
- Daten können vom Benutzer manipuliert werden
- Nur die Speicherung eines Strings möglich

### **Sessions**

- Speichern die Daten serverseitig ab
- Client erhält nur eine Session-ID (als Cookie)
	- > Um das Setzen des Cookies kümmert sich PHP
	- > Alternativ auch möglich die Session-ID per URL-Rewriting zu übergeben
		- PHP-Option: session.use cookies
- Daten, die per Session gespeichert werden, werden auch nur auf dem Server gespeichert
	- > Keine Datenmanipulation möglich
	- > Komplexe Variablen (Arrays,Objekte) sind möglich

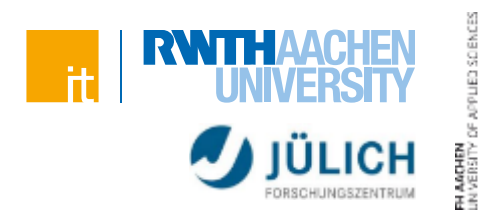

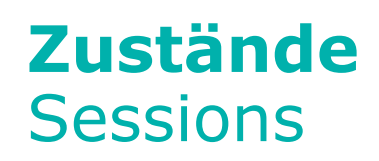

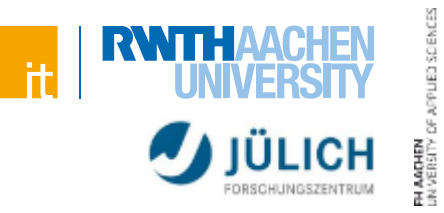

#### **Benutzung in PHP**

#### **bool session\_start()**

- > Erzeugt eine Session oder nimmt die aktuelle wieder auf
	- Generiert falls nötig Session-ID und setzt den entsprechenden Cookie
- > Muss aufgerufen werden, bevor irgend etwas an den Browser geschickt wird

**bool session\_destroy()**

> Beendet Sitzung und löscht Variablen

# **Zustände Sessions**

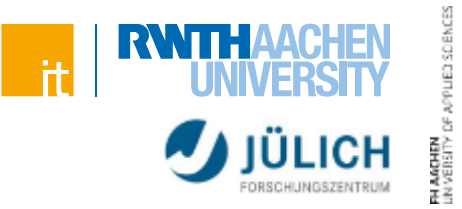

#### **Setzen und Lesen von Session-Werten**

- **Im \$ SESSION-Array können Werte gespeichert werden, die** seitenübergreifen verfügbar sind
- Beispiel:

```
$_SESSION['logged_in'] = true;
```
Zugriff analog über das Array

# **Zustände Sessions**

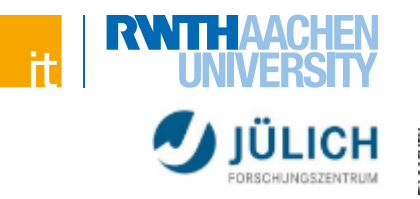

# 3SDENCES

#### **Beispiel**

```
<?php
   session_start();
   if (!isset($_SESSION['zaehler'])) {
       $ SESSION['zaehler'] = 1;
   } else {
       $_SESSION['zaehler']++;
   }
   echo 'Sie haben diese Seite ' . $_SESSION['zaehler'] . 
        ' mal aufgerufen';
?>
```
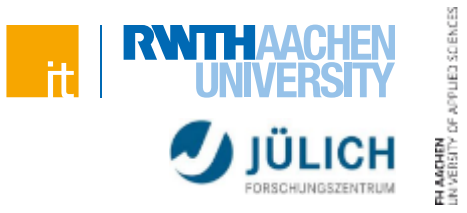

#### Warum sehe ich die Ausgabe "Hello World!" erst nach 5 **Sekunden?**

```
<?php
   echo 'Hello ';
   sleep(5);
   echo 'World!';
?>
```
#### **Und wieso sehe ich die Ausgabe schon früher?**

```
<?php
    $size = 1024 * 8;
    for($i = 1; $i <= $size; $i++) {
        echo '.';
    }
    sleep(5);
    echo 'Hello World';
?>
```
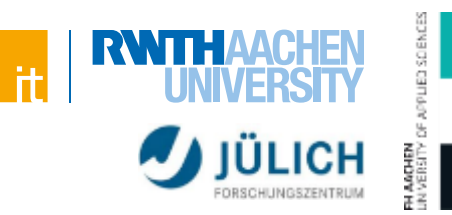

#### **Output Buffering**

- Mechanismus bei dem die Ausgaben nicht direkt zum Browser verschickt werden, sondern vielmehr in "Chunks" eingeteilt werden
- Die Ausgaben werden also gepuffert und (standardmäßig) in Einheiten von 4KB an den Browser geschickt
- Wenn dieser übertragen wurde (also bei 4K an Daten), dann kann nachher auch kein HTTP-Header mehr gesetzt werden
	- > Deshalb immer sicherstellen, dass Funktionen, die header verändern (header, session\_start, setcookie) aufgerufen werden, bevor die ersten Daten im HTTP body übermittelt werden

Weitere Informationen:<http://php.net/manual/de/book.outcontrol.php>

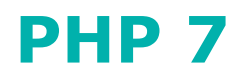

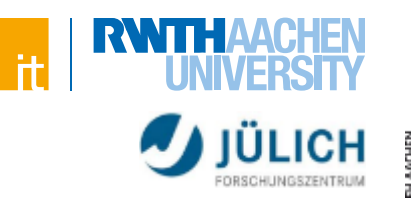

#### **PHP 6?**

"PHP 6" galt als gescheitert, es gab nie ein Release

## **PHP 7**

- Veröffentlicht: Dezember 2015
	- > Zum Vergleich: PHP 5.0 Juli 2004 veröffentlicht (11 Jahre dazwischen!)
- Schneller dank Refactoring der Codebasis
- Neue Features
	- > Typdeklarationen, Fehlerbehandlung, …
- Abwärtskompatiblität
	- > teilweise aufgegeben: <http://php.net/manual/de/migration70.incompatible.php>

Weitere Informationen:<http://php.net/manual/migration70.new-features.php>

# **PHP 7**

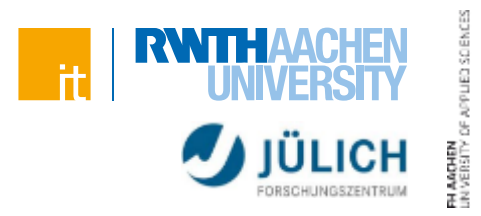

#### **Typdeklarationen**

```
function foo(Person $a, string $b) : int {
    // Erwartet, dass $a ein Objekt vom Typ Person ist
    // und, dass $b ein String ist
    // Gibt eine Zahl zurück
};
```
Strike Typisierung möglich

```
declare(strict_types=1);
```
- > Verhindert automatisches casten (z.B. von int in String)
- Einfacher Fehlerquellen zu finden
- Schwieriger Spaghetticode zu schreiben

# **PHP 7**

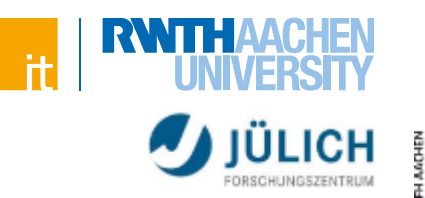

#### **Fehlerbehandlung**

- Fatale Fehler führen nun auch zu einer Exception
	- > Neue Exception-Klasse Error (abgeleitet von Throwable)
- Bisher wurde das Skript einfach angehalten und erzeugte so nette weiße Seiten (leer)

## **Neue Operatoren**

- Spaceship-Operator  $\langle \Rightarrow$ 
	- > Vergleich zweier Werte auf größer, gleich und kleiner
	- $> 2$  <= > 1 liefert 1  $1$  <= > 1 liefert 0  $1$  <= > 2 liefert -1
- **Ext-Null-Check Operator ??** 
	- > Setzt Variable, wenn sie noch nicht gesetzt ist

```
$name = $firstName ?? "Guest";
statt
```

```
if (!empty($firstName)) $name = $firstName;
else $name = "Guest";
```
# **Composer** Module in PHP

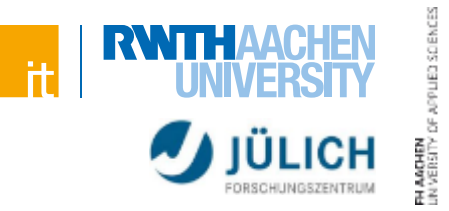

#### **Anwendungsfall:**

Man benötigt bestimmte Funktionalitäten

## **Beispiel:**

- Saubere Trennung von HTML und PHP-Code erwünscht
	- > Lösung: Template-Engine
- Muss ich die Template-Engine jetzt selber implementieren?

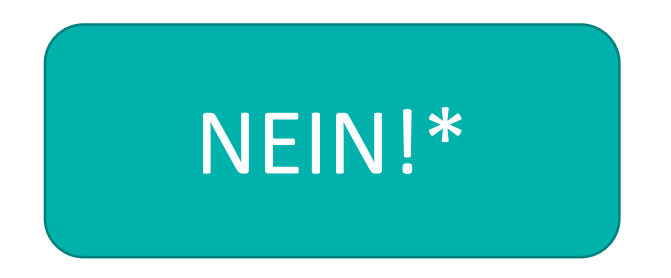

# **Composer** Module in PHP

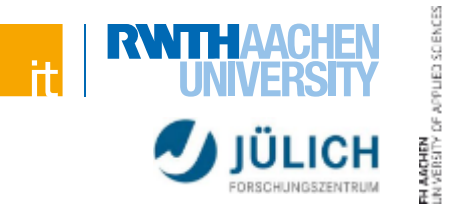

#### **Was ist der Composer?**

- Dependency Manager (Verwaltung von Abhängigkeiten)
	- > Modul-Organisation
	- > Beschaffung aller benötigten Pakete pro Projekt
- **EXA** zugehöriges Repository: [Packagist.org](https://packagist.org/)
- Abhängigkeiten werden rekursiv aufgelöst! (Beispiel "zendframework")
	- > <https://packagist.org/packages/zendframework/zendframework>

#### **Existierende Module nutzen!**

 Viele Funktionen (z.B. Template-Engine) existieren bereits und können im eigenen Projekt verwendet werden

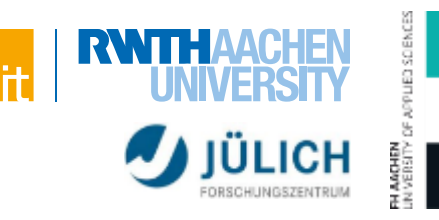

#### **Nutzung**

- Composer benötigt zum Durchführen des Downloads+Installation der Pakete und dem etwaigen Einspielen von Updates eine Datei mit dem Namen **composer.json** im Hauptverzeichnis der Anwendung
- In dieser wird das require-Objekt gefüllt (mit Angabe der Version)
- Packagist.org hilft dabei, dass passende "require" oder "include" zu finden
- php composer.phar install im Verzeichnis startet den Download und Installationsvorgang
- composer.phar update ein Update

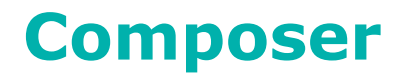

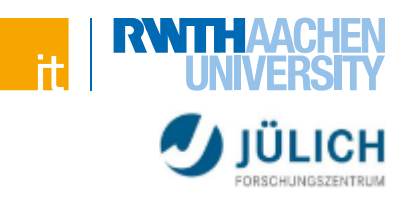

#### **1. composer.json**

```
{ 
     "require": { 
              "monolog/monolog": "1.0.*" 
     } 
}
```

```
2. <sub>n</sub> composer install<sup>"</sup>
```
**3.** Es gibt zum automatisierten Laden von Bibliotheken ein autoload-Skript:

**require \_\_DIR\_\_ . '/vendor/autoload.php';**

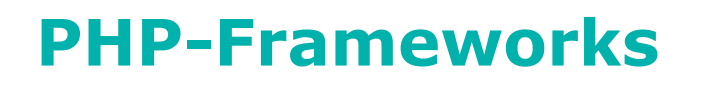

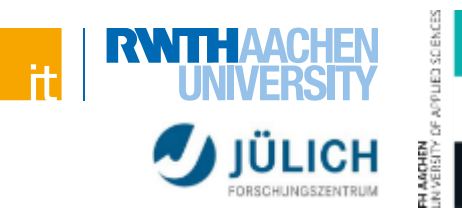

#### **Composer ermöglicht das Wiederverwenden und Teilen einzelner Komponenten**

- Evtl. wollen wir ein "Gesamtpaket" zum Starten
- Ein Framework enthält bereits "Best Practices" beim Entwickeln und löst viele bereits gelöste Probleme

### **Die meisten Frameworks sind komponentenbasiert**

- Typische Komponenten:
	- > Benutzerverwaltung
	- > Datenbankzugriff
		- Object Relational Mapping
	- > MVC-Unterstützung
	- > Caching-Systeme
	- > Vereinfachung des Zusammenspiels von JavaScript und PHP

# **PHP-Frameworks**

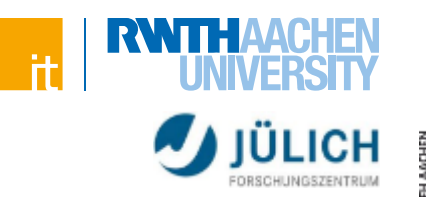

#### **Zend Framework**

- Das wohl bekannteste PHP-Framework
	- > Strikt objektorientiert

## **Symfony**

- Beeinflusst durch andere Web Frameworks (Ruby on Rails, Django)
- Benutzt viele andere Opensource-Frameworks

#### **Laravel**

• Recht "neu", aber bereits weit verbreitet

#### **Sinnvoll sich bei Projektstart mit Frameworks zu beschäftigen**

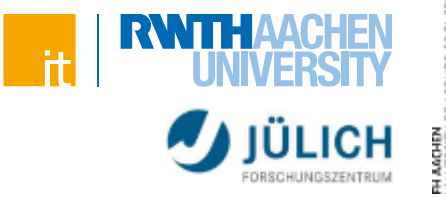

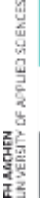

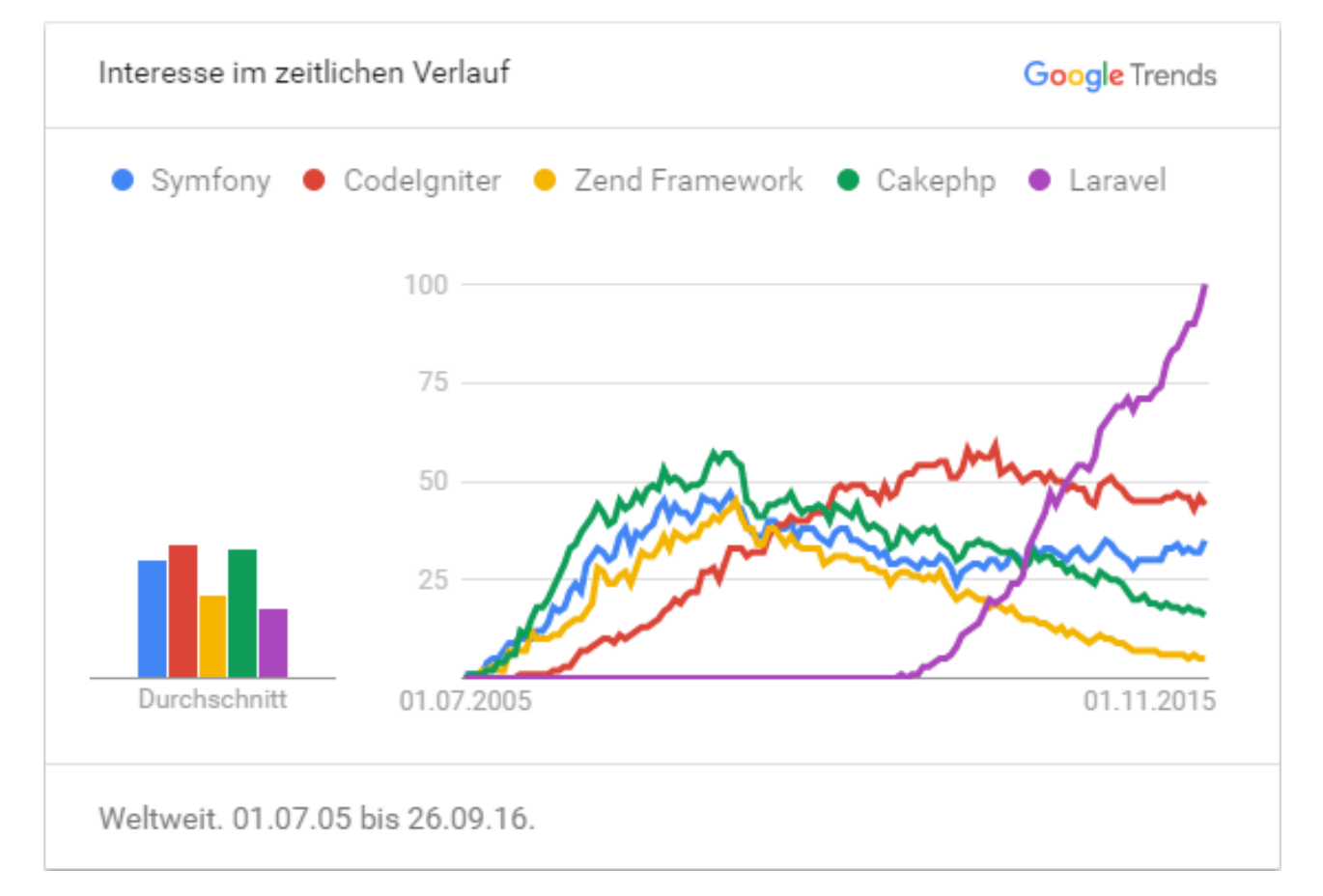

Quelle: [https://trends.google.de/trends/explore?date=all&q=Symfony,CodeIgniter,Zend%20Framework,Cakephp,Laravel](https://trends.google.de/trends/explore?date=all&q=Symfony,CodeIgniter,Zend Framework,Cakephp,Laravel)